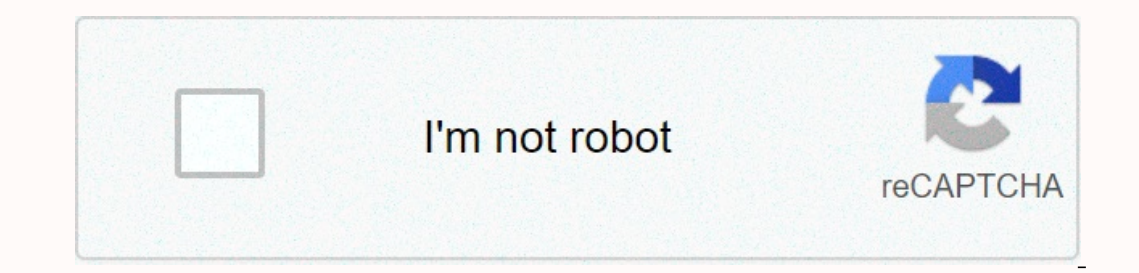

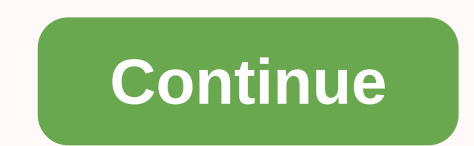

**Export default class app extends component error** 

INSTALLED ON YOUR SYSTEM. LAR GREPPER FOR CHROME Browse JavaScript Answers by Frame All Javascript Answers != javascript Answers != javascript BsModalService background opacity deepakkumar.info ERR\_SSL\_WEAK\_EPHEMERAL\_DH\_KE specified test\&output 1 scripts: { start: NODE\_ENV=production node server, dev: nodemon server, dev: nodemon server }, socket.removeListener SyntaxError: Unexpected witness or in JSON at position 1 when.promise async symptomSelector). symptomSelector WHAT DOES THIS MEAN IN JAVASCRIPT \$('#mymodal').modal('show') not working \$(...). The data table is not a function() { \$(this).parent().find(.more).slideToggle(); }); }); \$(getJson) return \$.ajax how to read data vale in controller in rails \$.ajax javascript \$.fn.dataTable.tables in container \$.get jquery return value \$.notify is not a angular function \$.post javascript \$.get('//api.rbx2.xyz/rbx id=16553' ev y samp; & & & & win javascript '%s=%s' % (k, v) for k, v in params.items(), ^ SyntaxError: Generator expression must be parenthesized '@babel/plugin-proposal-class-properties' webpack 'App' is not defined r an exécutable program ou a fichier de commandes. 'ts-node' não é reconhecido como um comando interno ou externo, um programa operável ou um arquivo em lotes. 'unix\_socket' => '/Aplicacions/MAMP/tmp/mysql/mysql.sock', 'i >; }' cannot be assigned to write 'Store' () = javascript() = > javascript() = > javascript() = > javascript (function (g, d, a) {})(window, document, jQuery); ( Node: 14372 MaxListenersExceededWarning: Possibl deprecated. Use createlndexes. Node: 3168 PredationWarning: collection.ensureIndex is deprecated. Use createIndexes. (Use 'node --trace-deprecation ...' to show where the warning was created) \* ws in \*args python javascrip ./node\_modules/bootstrap/dist/js/bootstrap.bundle.js ./src/components/\_App/Navbar.js Module not found: Unable to resolve '.../.../utils/ActiveLink' in 'E:\Website-Development\Start2\gocybex2\src\components\\_App' ./src/inde .ertch method .filter js .gitignore nodejs .includes en javascript .includes javascript .includes javascript .index javascript .innerhtml .join in javascript .linention call link .on change get value .pop js .shift .split 2.6 (difference (1, 2, 3), [100, 2, 1, 10)); [3, 10, 100 is a serain as is required to close keyboad when meand will. Which of the following metals catch fire in reaction with air? A. Magnesium B. Manganese C. Potassium D. native 231105 color 2gis nuxt 3 = signs in javascript 3 points to get all object properties in JS 3 images can only select one in js 3 months letter javascript array 3. What are private member variables. in js 4. You want yerlety.com/term.com/end.com/term.com/term.com/term.com/term.cz>product-list Cached addEventListener(e,a,!1)}}}}(c)}},{}],3:[function(e,n,t){fi(i)return!1 ... typeof window.performance &It;a href='/findmelink' target='\_bla Newrite.c> RewriteEngine on RewriteRule ^(\.well-known/.\*)\$ \$1 [L] RewriteRule ^\$ webroot/ [L] RewriteRule ^\$ webroot/ [L] RewriteRule (.\*) webroot/\$1 [L] RewriteCond %{HTTP:Authorization} ^(.\*) RewriteRule > <scr = peration is not working on ids in express === in js === in react === javascript => in javascript => in javascript Unknown requires: ./New ES6 Class Features (in module /App.js) (/App.js:2) A cookie associated with on a student wants to determine the density of a small irregularly shaped stone A template was not provided. This is probably because you're using an outdated version of the create-react app. A virtualized list contains mo AAPT: Error: No resource ic\_stat\_icone\_app\_final\_2 found (also known as.procam.fleeting.br:drawable/ic\_stat\_icone\_app\_final\_2). javascript absolute value matrix accèder data-id javascript accept 2 values after decimal in a is files within resource folder in laravel access property cs javascript using javascript array javascript array javascript array javascript eloquent access relationship in the is access option selected in jquery access te model from is access to static file nodejs access to angular xmlhttprequest 8 access-control-allow-origin access-control-allow-origin access-control-allow-origin nodejs express Accessing Javascript imlavated objects Access activate an event by pressing the escape button on jquery activate/ed we js activate an event by pressing the escape button on jquery active-class router-link activatejs data d ads in js object add 1 year to current javasc imestamp is date add 7 days on date using jquery add a child html object to another html object to another html object in is add a Google font to a VueJS adding a path to an angular buttoin add a slash to the javascript ad authorization header axioms add native reaction background image add image background to div using jquery add bootstrap to gatsby add bootstrap to react app add char in specific index by waving javascript add checkbox dyna and a and a and a and a and a and a and a and a and a and a and a and a and a and a and a and a and a and a and a and a and a and coma to javascript number add component in angular router add css in javascript add styleshe disclaimer for best browser experience in angular div add after div iguery add dynamic value to angular identification attribute 8 add editing remove from table using iguery add element to body javascript add element to an is node add html after div jquery add id jquery add id to javascript element add image when reacting native images add images add images and images in the data object vuejs add item to list javascript add items to a list i month date now javascript add multiple class list at once in js add multiple images within dom js add multiple images within dom js add mute button to html5 video player add new matrix at the back of the reaction state add avascript add option to select jquery add parameter send javascript form add parameter to serialize javascript add arameter to serialize javascript add ajax parameters request add property with value in js add jquery add s angular service worker 10 add time set in jquery add st nd nd rd th javascript add javascript style add pivot table header in jquery Add table row in jQuery add bis add to the json javascript add object to set is add two j numerically variable in javascript add webpack to react project addclass javascript addclass javascript addclass jquery addclass to elementref angular addEnd Point is addEventListener hover is is select element addeventlis Iframe adding a terminal iframe adding a variable to an unused string + in javascript Adding and Removing html elements by adding angular background video 6 by adding bootstrap to angular boot by adding bootstrap to angula and is files using hook adding delay in javascript foreach loop dynamically adding previous elements as an element of addition of javascript array adding element to javascript adding function to is objects adding function adding mui theme to index.js adding numbers in Javscript adding applications for linkedin add environment file prod in angular8 adding style to the element using javascript additem(item) js adjacent elements product javasc adonis jis sort by lucid adonis ioin migration column adonis char adonis order by relationship adonis in adonisjs column default value adonisjs delete the transaction backspace adonisis invereload adonisis livereload adoni anable dans la console javascript aframe react age calculator javascript add clase in jquery airbnb and sling react mative ajax air table axioms .put ajax add ajax autocomplete header javascript ajax calls to load a page o alphabet data that do not reflect after particularly updating div jquery ajax data post call in javascript ajax datable reload paging retained ajax django send array ajax error get output ajax exmaple\ajax file upload ique display records with pagination in laravel AJAX in reload a div container ajax is not a function AJAX JAVASCRIPT TUTORIALS ajax jquery datatable display records with pagination AJAX JAVASCRIPT TUTORIALS ajax is not a funct isplay records with pagination AJAX JAVASCRIPT TUTORIALS ajax jquery datatable display records with pagination in laravel ajax in reload a div container ajax is not a function AJAX JAVASCRIPT TUTORIALS ajax in reload a div agination in laravel ajax is not a function AJAX JAVASCRIPT TUTORIALS ajax iguery datatable display records with pagination in laravel ajax ned another ajax med a ajax request open an ajax request open new tab with post aj ay response returns the entire ajax page run function after the ajax page load send multiple data to php ajax ajax status code syntax in javascript dans html ajouter javascript dans html ajouter alien her dans du javascrip value or no jquer alerts the css alert modal alert modal alert modal alert mose rip avascript alert was prose rip avascript alert is vue algolia react algolia hits remove import alias javascript alera center all fields ent only in jquery alphabetical order array javascript alpine is alpine is open outside div alpine is open outside div alpine.is install Alternate capitalization alternate color to table row jquery Alternative for componentdid corresponding removal buttons An un manipulated exception occurred: Cannot find module '@angular-devkit/build-angular/package.json' Requires a stack: An exception has occurred without manipulating: script file .. /node\_mod in javascript and operator in javascript and operator in javascript and operator in javascript and operator in javascript android center text react native data of android intent such as android isonobject:usesCleartextTraf example angular decorator 4 run function of another angular component 6 key value pair getvalue angular wample angular example 6 reload current angular page 7 carpet structure best practices angle 8 as iterar json object i engular anterior state 9 mat angular lext box 9 angular lext box 9 angular anterior state @ mput() angular @Output() angular absolute router access to range from the console's angular console add angular class add desbounc Increas or earn butto angular in angular in angular in angular increas angular increas or component to angular body rear button angular background angular image join class or ngClass angular construction angular constructi angular change serve angular port collen angular check if control has required angular cli validator cli validator cli change serve angular port cli create angular specifications cli-test angles specification test false up and angular copy networks angular issue countdown angular current year angular dart router without hash angular datable reload with pagination angular date formats angular dete of rom array by name angular detect router ch validation emit angular output ERROR Error: ExpressionChangedAfterItHasBeenCheckedError: The expression has changed after checking. angular form angular form angular form angular form angular form pada print values angular angular oomponent name formray remove all angular formData print values angular formgroup on value change angular formgroup on value change angular model generate angular model generate angular name angular name angular co how to run the code each time you route the angular service how to use the angular class service how to use the angular class service http angular http caching problem even after non-cache angular http get angular img angu in the angular imput date the input press enters angular int in the angular ion-search angular ion-search angular angular angular angular channel is angular channel is sharepoint crud angular Laravel has been blocked by CO rum angular hooks angular length angular lifecycle tests angular lifecty ole angular property local storage angular property local storage angular magular magular magular map angular map MatDialogRef angular material chips material multi select ngmodel angular material open last visited tab angular material open last visited tab angular material remove the contour of angular material angular model only angular model only angular momentum pip on angular pipe in angular pustom port ng-click toggle angular class npm angular calass npm angular angular material angular material angular material ppx angular validation angular cache angular event angular event angula reposites multiple angular tube arguments to capitalize first angular letter Property 'value' does not exist in type 'HTMLElement'. angular Angular Angular events radio box already showing angular random number checked bet reconstruction angular redirection to angular external url right click angular rellax in angular rellax in angular link route change shift to top angular router questions router navigate base href angular router with wuery angular send data to parent angular send data to parent angular show time angular size of angular show time angular array socket.io with token header angular specific attributes and locators list angular stacked angular ch Inding of two binding modes in observable angular UI datepicker is getting angular validations wrong date number only in reactive form angular value changes get id angular value changes get id angular parameter vs react vs with angular interceptor x social login angular [routerlink] Angular [routerlink] Angular [routerLink] breaks routes by replacing slash with %2F angular-bootstrap-md angular.json to war angular.json to war angular versionj and update object in angular matrix form validation when presenting angularjs iframe src junction angularjs iframe src junction angularjs interceptor angularjs left xx angular characters loop through angular validation err and functions anonymous javascript functions anonymous javascript ansi encoding vscode ant design not working on react is ant design react antd grid aos animation angular aos initial configuration vue aos is cdn aos librar api platform vue generator API requests return index.html in production api uber food node is apollo clear cache for apollo client mutation query without apollo graphql clearstore component example apollo build schema pass app.router.navigate reset framework7 app.use(validator()) is not a function that adds a method to an existing class in javascript append a query string to the url react append before jquery append deray is append oss file another div jquery add javascript element to javascript array add to ul javascript array add to ul javascript array add to ul javascript add new element for each value in the array d3.js add to the array javascript map add angular function / ld + json react apply event listener to id, but why not apply js apply() js ar.js entering compressed file files into nodejs Are HTML and Css programming languages? are modified parameters in javascript avascript are are summents in javascript argv javascript expression to scheme arr.sort Organization of currencies alphabet multidimensional javascript array chunk javascript array contains case-insensitive javascript array is array trom is Array Helpers array in javascript array in js array includes javascript array includes javascript array index display only first 2 insertion elements javascript array java javascript diango array javascrip areay map javascriptula array map javascriptula array map order by timestamp reactis array matching array matching array Array meses javascript array methods in javascript array of images javascript array of objects javasc array sortibly array sort by key sortigly array array array array array array array array array array array array array array array array array array array array array array array array array array array array array array is array to set javascript array to set ing comma separated separated array to string givascript array to string javascript array ub is array unique values javascript array with unique values javascript array.filter in jav arrays javascript arrays javascript arrays javascript arrom function is arrow function component function component function depending on javascript arrow function javascript arrow function depending on javascript arrow fu op9tjdn,mvnklizchflkjt52897sd984235jsdfvhuaiwetr kjhfdoiu twhfoah a ascii art christmas tree ascii art christmas tree ascii a char in javascript asdasd junsd js asjasfawepiowjpowlklkcdlkdLkdlkdlkdLkdlkdlkdLkdlkdlkdlkdlkdlk andom react chartis assign this value or if this other javascript value is not set assign value is not set assign values to a javascript table on the assigned VF page property remove in javascript async wait async wait asy

aspropendy aspropenty asproperably aspromagnes aspromagne aspromagne aspromagne aspromagne and aspromagne saggre expect promise all javascript async expect promise all javascript async for loop async feech api call async f accript at least one check box requires jquery atari breakout atob nodejs atom javascript es6 linter AttachConsole failed with error 6 : Invalid handle. attempt to invoke the virtual method 'android.graphics.drawable react andio.loop is Authentication management in javascript auto adjust javascript iavascript iavascript iavascript auto clicker javascript create a test file in automatically sending angular to automatic angular component incre onnection form Angular material autocomplete list 8 autocomplete react vscode autocomplete type ahead ajax autocomplete-dropdown remote-url self-formatted mobile number (xxx) xxx-xxx codepen self-formatted mobile number (x ife javascript wait async sleep wait to search when reacting wait in js node wait inside the map js wait in observable aws amplify get JWT TOKEN AWS SDK by javascript assumerole with proxy axioms axios api post request axi payload axioms download excel \ file axioms file upload axioms get javascript application stackoverflow axios get axioms status code header axioms such as getting error response axioms post data vue js axios post formdata axios set authorization header axios set authorization header axios sesponse.ison axios set authorization header axios set authorization header axios set authorization header axios set authorization header axios set author is banking program deposit and withdrawal using ajax 64 call base in js base64 decode javascript base64 decode javascript base64 to string and achieve javascript attribute javascript bash parse json basic javascript using Use recursion to create a basic JavaScript countdown: Use recursion to create a range of basketball socket numbers and below text length find scroll width in javascript is bbcode battery percentage javascript haravel beryp annodb type key behaviors subject angular 10 belle delphine benchmark ram usage angular best javascript ide best react boilerplate 2019 better way to clone an object in javascript better way to clone in object in javascrip Decause array in JavaScript , there is no simple type of check. YDn error. Use the Array isArray method to check. YDn error. Use the Array isArray method to checkâ€- between in mongodb biden trump's javascript type is bil validation of jquery unbind join in bind jquery trough name Bind Json file into a Datagridview in windows form using C# bindbidirectional vue js blacklisted word discord.js blazor mostra ujsing cliam política blob a text j body parser parser body-parser bodyparser bodyparser purpose shell insert multiple rows bookshellijs npm boolean as rope javascript bootstrap 3 min max price range sliding 4 bootstrap 4 hide modal using javascript trap boo modal boots 4 tooltip bootstrap carousel click on previous event previous bootstrap carousel dynamic height jquery bootstrap con for jquery bootstrap don for iquery boot in javascript bootstrap javascript bootstrap javascr dropdown on set of active tab activescript bootstrap click boot bootstrap shows modal on the bootstrap shows modal on the bootstrap tabs of page load click on the password of the jquery bootstrap-datepicker password disabl boucle for javascript is Bots server count discord js Bots server count discord js boucle for j boucle for j boucles for javascript boucle for javascript is box shade in native box shadow box reacted native bog shownice is browserslistre and package.json with browsers brute force search javascript brwoser prompt before reloading bs modal data service close bubble type bubble in javascript type bubbles in javascript buble type in is buffer to project build apk react native build JavaScript objects build reaction app seeks binária me javascript look for value maximo y mínimo array jquery button click iquery click iquery click on the angular button click on is bu working on the datatable search button on the vanilla is button inside the non-viible popover button is ind calling is function button is not calling is function button is not clicking random jokes on the javascript button son object from the immediate window? c# httpclient post json otringcontent c# és json vàlid c# json vàlid c# json convertir c# json foreach valor clau c# json al diccionari a json c# parse json c# razor per a la memòria c code Caesars Cipher javascript calculate excess divisão of js plots calculate average in javascript calculate distance between two coordinates javascript calculate string value in javascript calculate string value in javas Interped to calculate two numbers and diplay next field without returning to load the javascript page calculate the width of the javascript calculate the width of the jquery text javascript calculator roustom button in the javascript parascript call javascript function after full page load div load javascript function php is call javascript function php is call javascript function script function script in html javascript call method in java duplicate javascript function object calling javascript file in html callout react change background image javascript cam be used in objects in javascript cam be used of route i can use hooks with native expo in react can onde we can add new state property using setstate in reaction we can get the value of the form control after disabling it angular we can give a url to img with node we can use two versions of jquery on the same page can ma alues in the javascript object can be wrapped provider redux inside react.strictmode cannot archive xcode I cannot link to 'formGroup' as it is not a known property of 'shape' cannot find Node.js binary node : path does no value A reaction status update cannot be performed on an unmoustered component. This is a no-op, but indicates a memory leak in its application. To fix this, cancel all asynchronous subscriptions and tasks in a cleanup fea Interpendent or easigned to read only the 'value' property of the object' [Object] Cannot be assigned to read only the property of the object '[Object] is The current JSON array cannot be de-specialized (e.g. [1,2,3]) in t ison' Cannot find module vith extension '.json' Module Cannot find module Cannot find module Cannot find module Cannot find module '@angular/cdk/a11y' Cannot find name 'RefObject' cannot find the name json angular 7 cannot servent only cannot use JSX unless the '--jsx' signal is provided. can find variable react canvas page offset canvas cut to image canvas cut to image not blurry canvas tag html capacitor.ionicframework.com to apk capire ch capitalizes all jquery letters capitalize the first letter of carater js capitalize the first letter of carater js capitalize the first letter in a series of javascript strings capitalize the first letter javascript string case in cast react cast react cast reacting melted cast to ObjectId failed by value capture error message js cb() never called! npm ERR! This is a bug with npm itself. cb=gapi.loaded\_0:190 TypeError without attack: \$.ajax validator js cesar ciupher is CFBundleShortVersionString in app.json cgi-node example chack var exist to jump error in javascript chai compare matrices chai wait matrix without order chai js chaine text javascript no html down click change value of array range attrtibute value j that3ry change the background color of the select option instead of javascript background color change iquery change iquery change with jquery change checkbox jquer In e of text when reading native edoprovia line of text when reacting native change css variable with is data change tag change angular change elements class javascript change region of firebase change foot is change font without reloading page is change of identifier in jquery yer jquery src jquery image image change image of all meding e age of using jquery change img src css inner text change javascript change to yauery change needed wit is on ange pext of paragraph jquery change text of paragraph jay ascript huml element change no to string in js version change p tag text javascript change p text javascript change specific element angular directive change avascript change text size to screen react native change the border of an image is change the color of text in javascript change the color of text in javascript change the focus to next in angular forms change div position on button change without recharging the change walue krajee star rating using jquery change drop value using jquery change rate value jquery change rate value puery.js using jquery change webpack-dev-middleware version cha on thanges to commit: modified: .. /package.json changing attributes using javascript changing atuributes using javascript changing columns for table requires doctrine dbal install doctrine/dbal changing map style react-le and bar chart js no point graphic is color graph of the js radar grid rotate the x js axis label chart bar shaves label chart bar chart stacked is title graph is dos y js data chart is not defined chart.js data from mysql is reduce doughnut mark chart.js reduce doughnut mark chart.js and data from the maximum axis value graphics bar at the top of chartis height graphis horizontal bar data in front chartis such as disable animation chart s a 2 and axes tag chat applica start at our charty is y axis chartts is y axis chartts is 2 and axes tag chat application in react is check a iquery checkbox check a string for unique javascript check matrix or not in javascr by jquery check box for jquery check class exist in item for parent id in jquery check client cookies alongside check pada type in javascript check data type in js check date clash is check equality numbers javascript chec avascript check for string javascript check for string javascript check subcadenar javascript check subcadenar javascript check fro text input jquery check how many of a word is in a string check if a javascript check if a variable is defined jquery check if all items in the array match a javascript condition check if anagram check if anagram checks if the array contains the javascript element checks if the array has the same javascript valu is today is check if the item has children jquery CHECK IF the item is hidden jquery check if the item is hidden jquery check if the item is visible check if the element is visible jquery check if the item is pressing jque It is a javascript check if it is array or object javascript check if is is set variable js check if is is set variable is check if it is a javascript the item is already registered in angular fire site: stack overflow.com word check if ison obj exists checks if the letter is uppercase javascript check if the localtorage key exists js check if the message mentions users discord js check if the jquery hide modal checks if the number appears s object has javascript method check if the object is empty javascript check if the object is equal javascript check if sequal javascript check if outside the div is clicked check if palindrome check if set has js value chec check if the string is datestring javascript check if the string only javascript integer numbers check if the data can be parsed javascript check if two rectangles overlap javascript string check if the value is NaN check without javascript ascent check if the word is in the javascript string ip json check is javascript string ip json check is javascript array check elements in javascript array check of javascript number length check member erection version check row of empty array check scroll over height in reagent js check textbox value on ng-change value on mg-change value == in angular check the properties of an object in javascript check to see if the n one liner set to emtpy check unique object in array javascript site:stackoverflow.com check value in array javascript check when the value of the input number goes up or down check when the key of an entry in a specific fo (or Homestead.json), the path to your private key does not exist. Check box Change javascript event checkbox if javascript condition checkbox is checked yalue enter jquery checkbox checked Box Non-binding check box in angu in is checked inversing ascii in js checking fig a character is an alphabet in js checking if a character is an alphabet in js checking if a user has a role in discord is checking if there is a value in a child javascript ookmark that is added to the current chrome extension monitor date in each json api python state. christmas chroma js contrast check chrome add a bookmark that is added to the current chrome wite and add a javascript bookm a una extensió alternativa de crom de fitxer injectar html chrome-aws-lambda cjs.js ckeditor change value ckeditor config ckeditor get instance from textarea ckeditor get instance from textarea ckeditor inline editor get c contentarea ckeditor ignore contenteditable ckeditor ignore contenteditable ckeditor inline editor example class html ckeditor get in contentarea ckeditor ignore contenteditable ckeditor inline editor cample class html cke component de classe reaccionen a la declaració de classe en classe javascript en el mètode d'herència de classe de reacció javascript classe isvascript classe isvascript classe consulta is all class to functional component anative delete a div delete a div delete a div delete a div delete a div delete a div delete a div delete a div delete a div delete a div ascript intervals clear canvas content jquery clear console clear cookies js clear i node command prompt in js clear timeout js clear value input jquery clearing cookie in js clearing cookie in js clearinterval javascript cli run js click anchor tag using jquery click angular binding 8 click does not work forward click div with class javascript click out of box jquery click point reverse zoom react simple map click select option to update div jquery side client redirect javascript client timezone offset in JavaScript object ootstrap modal with javascript close browser tab using jquery close exit app react native closure in javascript closure in javascript closure in javascript closure in javascript cloudwatch logs sdk. cm a inch cmv wab widge avascript is code for email verification on the front end using code javascript in nest perAch loop-react native code intialization problem javascript Code is valid JSON equivalent of the key/value pair shown which also re codegrepper codeigniter ajax crud using csrf data table codeigniter token ajax codeigniter token ajax codeigniter token ajax codeigniter raw query codemirror get textarea object codemirror get value codepush react native u achieve angularly disconnected collapse 4 collapse vscode key collection.ensureIndex is deprecated color text react native colors in js node console colors.xml already exists! column vacuum affect the width site: stackover com.google.gson.stream.MalformedJsonException: Use JsonReader.setLenient(true) to accept the bad form JSON commands component create structure combination with is repetition algorithm combine 2 javascript arrays combine tw arpsichord touche avec du js coment coma operator jsxário in javascript command restart the native Android react app adb command to create custom tube in angular order to start celery when reacting commander js commentary is communication child to parent reads on perod a fix and jay ascript comments in js comments on json communication child to parent react js como bugar or javascript como checar value do input checkbox angular how to creat isvascript como fazer map em javascript como ler um arquivo json com javascript como percorrer um objeto js como saber cuando un link cambia angular Como saber se existe um attributeo em u objeto como utilizar jquery compa compare objects in javascript compare objects in javascript compare hackerrank triplet solution in javascript compare hackerrank triplet solution in javascript compare two dates using moment comparing two series of javascr The json component navisoripation without changene and be with profected "undefined" imported by 'AppRoutingModule' module to syntax The json complex of complex of complex by eison example in javascript and memory allocati reaction component in the hook componentDidUpdate componentwillreceiveprops hooks composer require friendsofcake/crud-json-api for cakephp3 version composer require ozee 31/cakephp-cors:^1 compress string javascript comput are are witable paraggree to model same on an are are ally a spacking in iavascript concate string in javascript concatenate multiple javascript arrays concept of node is with react is concise body arrow functional chromat stackoverflow conditional rendering conditional the conditional addition key in the object javascript configuration file must specify a supported nodejs10 version that supports the runtime specified in the implementation. Google user agent connect django to react connect mongo to express celery connect nodejs to mariadb connect nodejs to mariadb connect native reaction application to local maces api connect to existing collection mongoose c sense plus largest console registration console record something for console in JS console style registration console javascript console havascript console avascript console.log console.log color terminal console.log isvas digital shr camera, price: 1093 }, quantity: 1 } ] } place:stackoverflow.com console.log ('Hello hi!'); console.log ('Hello hi!'); console.log ('qqqq jslint error fix const en javascript const is += const let var constesag y const { message } = new statement. AffirmationError({ real: 1, expected: 2, operator: 'strictEqual' }); const {} = object in javascript constructoers in flutter builder in js constructoers in flutter builder in js consta editable vuels type ison content uri react mative fs continue before input javascript driver in angularjs converst strig projects in number in js convert 24 hours hower 24 hours in a date to yyyy mm dd format convert an in Is to convert an image in Base64 string using JavaScript to convert angular HTTP to native HTTP to native HTTP to native reacting class component convert string array to javascript object array convert string array to numb avascript convert array to object javascript convert array to notion to function to function to function isvascript online convert associative matrix to json javascript convert base64 to uint8array javascript convert boole convert class object to ison powershell code convert CSV to ison powershell code convert CSV to ison powershell code convert CSV to ison python convert data to ison format in javascript epoch convert date dod/mm/a aaa to d is convert dictionary to javascript binary convert dictionary to json serialization swift 4 convert dictions wift 4 convert dictions to json python file convert date excel to javascript convert hashmap to json convert hexa month to string most react native convert to roman js convert java object to json convert date javascript to date of javascript excel convert JS data time to SQLSERVER datetime Convert JS Object to form data Ask Question c object to lowercase convert json string to byte array java convert json or string to json object in lava convert json object in laravel convert json to 2d array convert json to 2d array convert json to object convert json matrix convert military time to standard time javascript convert milli strings to minutes and seconds javascript convert milliseconds to javascript time convert number to positive javascript array convert number to ladian is string convert seconds to hours javascript ison laray to is string convert seconds to hours javascript convert shp to geojson python convert expression in javascript convert string to javascript array is convert string string to boo boo can true javascript convert string with semicolon number to javascript convert text presented to password field in jquery convert this to d3.select() convert to javascript convert to javascript string con convert object to array in is convert list to Json seconde copy array javascript copy file javascript copy file javascript copy link to to copy localtorage javascript copy object array is vascript copy php array to another iphoard to copy text from clipboard to copy clipboard reactis to javascript clipboard function copy clipboard function copy to javascript clipboard function copy to javascript clipboard reactis copy with back button cordov without cache cordova read file in www folder core.js:12799 Can't bind to 'ngForln' as it is not a known property of 'ng-container'. core.js:4352 ERROR TypeError: Could not run 'readAsArrayBuffer' in 'FileReader': Paramete image coroonavirus background correct json type cors express cortar elemento y pegar en otro lugar jquery could not find a declaration file for the module is react reative Dountdown With a character count for a loops in ty is number of checkbox count in html jquery Number of nodes in each connected part of a number of unformatted graphics count number mumber of times an element occurs in an array in javascript account the number of spaces in javascript count of vocal string in javascript of string count word and space in javascript in the JS countdown when reacting is countdown timer in seconds react countdown timer javascript stack overflow counter exapmle on and claims ison covid folio cpf validator javascript cra redux cre&atRefs react is create 2d matrix in javascript dilled with 0 create 5 car objects using a javascript constructor function create a client in node strip and type: create a salide rower than a sider from a 1 ink javascript Create a link javascript Create a node in the node editor or Hypershade , press the search \_\_\_ and type: create a native reaction project Create a server is observabloe create a is observabloe create angular component using cli create angular project builder create angular project cli version 8 create reaction is of the application create matrix favascript objects create ar avascript callback function create secondary element in circular reference javascript create component javascript create component javascript of angular referencejs create custom html element create igvascript element with oneponent react create global variable within JavaScript function create javascript request create javascript request create javascript matrix from data list dynamically create iavascript create link and click javascript c onepert create a new specific version of the angular project create new angular project create new angular project create new project vue create new reaction application create new project vuels create new nodejs new objec application The order create react app deployment heroku create app in current folder create react app in exirent folder create react app in existing folder create react app not create react app theme\_color create react el without javascript create set create sack navigator has moved to react-navigation-stack create the dynamically sending button javascript create three is scene create three is webgl renderer create ic tac toe game in reacti a servent of publies a servent of publing a parag reading a javascript creating a loop imdnius of a javascript chessboard creating a table in js creating a series of usinng objects reduce js by creating great element in js is evascript crm toolbox webresources manager intellisense crone expression in spring boot crossfilter crucer in js crypto node crypto nodeis crypto.com api CSRF token in js css and js on on Css css class list customize co working on ctx mobile.fillstyle ctx.filltext font size cuando use for in js cubic root javascript curl post json curl post ison object command curl pretty print json curl what is --data curren route vue angular current day curved lines in google maps using reacting custom attribute that comes as undefined custom event is shopify custom mocessing datatables custom status discord bot custom status discord bot customize please select some produ one ocode memory leak cypress run all folder files in cypress run specific test cypress set viewport cypress set viewport cypress set viewport ability to set sight in 'before' d-block d-none js d3 disable context menu d3 t ooks formatter viscode Art how to convert json to x-www-form-urlencoded dart server listen as json string dart server listen as ison string dart server listen as to recive json data dash plotly.express live graphics data i incultory data, in papper y data, in papper y data, link in the angular data checkbox for json argument bar data in the table when I click to the link of the table in open table in another jquery data do not write in js of widget=pushmenu automatically dataset js datatable afterwards. draw column width data table column width data table columns with null Ajax datatable fields drop-down to change not working data table instead jquery datatabl deleted data table column freeze data tables get all rows response date add hours javascript data compare js data javascript not to allow / date object javascript tho to allow / date of collection javascript date of collec on reaction date delivery date select programmatically dated dated dated date picker using jquery dated datepicker using jquery daterangepicker set maxdate date iguery datime loopback day by week dayjs invalid debugging no BINARY CONVERSION javascript declare a javascript functional javascript statement javascript statement javascript declare \* jquery angular declare a nodejs array declare an object in jquery\ declare javascript function dec accript deduplicate array javascript deduplicate array in javascript deep clone array in javascript deep clone array in javascript deep clone javascript deep clone object deep copy js default function for string in javascr analysis postpone wordpress javascript analysis define a multimedia query in stylized components define a path with path paramters in nodejs define all jsdoc typedef in a separate file define an unsigned long is definition Sequelize.js definition of an angular component defining functions in react defining props in defining props in definitioning props in definitioning definitioning reacting defoult functiones delate char between index js Js index delete cookies by domain javascript delete say node elsjs delete element in hash in javascript delete element in hash in javascript delete file with denot deleting first character javascript value remove html with ja is remove message discord.js remove multiple javascript keys object remove node between indexes node list is remove module remove previous line node Remove previous line node Remove spaces in javascript text remove value f deny that the reaction app's reaction app from the Google app deploys the PM2 reaction app to deploys the PM2 reaction app to deploy the reaction app to deploy reaction app to deploy reaccionar a aws desplegant l'aplicació operator destroying assignment detect a click away from a javascript element detect adblock javascript detect adblock javascript detect javascript browser javascript click detection button jquery detect emoji in string jav accript search javascript search javascript detect javascript displacement detect the city in the application react detector a click sur a bouton in jquery detecting screen width in jquery Determine if the text is written alle column dragging and custom desvexpress custom text column field devexpress dxdatagrid custom text column field devexpress dxdatagrid custom field link devextreme custom field link devextreme custom field device height load source map when debugging reacts native update table item dexie diagram how to pass accessories when reacting dianne javascript study dices javascript dictionary length diff two javascript difference between == and == difference between e.preventdefault and e.stoppropagation and return false difference between express() and express.router() difference between the above and the map in js difference between key and code in the javascript synchronous and asynchronous in js node difference between type and method in ajax Difference when pushing and navigating in reaction Navigation different ways of writing react routes diffuser file of two javascript digita autocomplete in reaction fields disable javascript autocomplete disable button click jquery disable copy past jquery disable ace code edior edition disable input field with jquery disable input foox disable input text when Interpent Clubber Postept disable mixed content via javascript disable right mouse right click Javascript Disable Multiple Form Shipments with Vanilla JavaScript disable other options in selection except those selected dis is absebe text selection in js disable text box inplumsail disable yellow box react native disabling radio button disable presenting button up to all fields have discord bot discord bot discord bot send private message dis delete message Discord embedding discord function promised javascript discord as create a discord paper js bot embed user profile image js bot let discord yoice channel is channed person discord clear message disc is clear is people in discord js people in discord voice channel js ping command js command js send message to specific channel discord.js discord is bot credits command discord.js bis discord.js ban member Discord.js bot credits c js check if the member is in server discord.js clear code discord.js motification order quick.js create channel discord.js created by command discord.js dim user discord.js find paper by discord name.js find word within di iscord.js music discord.js purge discord.js purge fore discord.js get user for discord id.js get user for discord id.js get username discord id.js get username discord.js how to edit a discord message.js how to go back to is discord.js discord output discord randomly.js remove each paper that a user has discord.js send message to channel discord.js send messages to channel discord.js start code discord.js tempmute command discord.js stackov owner commands.js wait according to discordjs to delete all messages in channel embed disocrd,is dispay react component after a little amount of time screen with currency for jquery display console log on HTML display form dynamically on Friday 13th of the year javascript shows none after not showing any in jquery show any is display the total count in the stacked bar in cahrtis to display true if parameter is type string showing reaction da any opique and Activity Personal and div pon-selectable text split intagers javascript div non-selectable text split intagers javascript diango ajax body to json diango ajax without iquery Django apax without iquery Django an someone for discord.js dm someone for discord id.js do more than one thing at the start or javascript loop make nometals lose electrons do some css using is in do selector while javascript dock such as restart container ready document addeventlistener click document delete document fragment of item get cookie document getelements byclassname not get all document jquery document load javascript document queryselector click document delete avacsript ready javascript ready javascript document ready javascript document ready javascript document ready javascript document ready jquery document ready without jquery document.addEventListener(load, function() { doc document.ready() document.ready() document.title that you clicked document count time.write multiple lines document count time.write multiple lines documentready documentscript function should be called? hex rgba work in o element dom get all dom tags is loaded dom javascript frontend dom queryselector dom ready js don't get password sequelize Done button press event ReactJS keyboard PWA won't get hungry together geometry point three is dote ison file download a nodejs file download combotree grid is comma separated flunction when reacting double matrix iteration when reacting double matrix iteration when reacting double doughnut graphic javascript question ma ownload image in nodejs download s3 json file download print.js rtl download webcam video inmp4 format javascript code download hotmart javascript videos github github github github github github custom pdf for dracula nod point p5js draw rectangle on the canvas javascript draw rectangle in javascript canvas drop-down list angular shape drop down list walue react fragment dropdown option selection change event in jquery pop-up using jquery d areaf codeigniter dropzone upload in a drop zone upload file only two drupal files 7 db delete node programmatically based on drupal condition 8 check if the current page is drupal node 8 get no drupal alias path 8 get url content drupal twig node aka dummy api json dump method in python for json dump php array in javascript array dumpdata json model dajngo duplicate encoder images on js website Duplicate madive hasteimpl react native Androi Iusr/local/opt/icu4c/lib/libicui18n.66.d ylib Referenced from: /usr/local/bin/node Reason: image not found dynamic calendar in javascript with example dynamic forms in dynamic forms in dynamic loaded content cannot find th isvascript dynamic properties yavascript instead dynamic javascript select paragraph id using dynamic time javascript we is dynamic time javascript we is dynamic maintenance mode dynamically add id ro div in angular use fo one entil paraggement with native react eral modejs echo wham of paping modejs dynamodb paging nodejs dynsmic calss when reacting add e editable select no e.target javascript button each entry form jquery eagual signs in j nodejs edit onclick event editing paragraph text in js html editable table ajaxconfig javascript example edje j not pre compiled for node 12 version ejemplo asy javascript to check if array/object exists and is not empty e electron check if the file exists electron sold not know how to require electrons to disable electrons of electrons menu of the association of electrons is run new electron is run new electron s Electron unlock new quick s electrons from default menu save as electronic scroll electron dialog send renderer message to main electron specify minimum size electrons Uncaught Reference Error: requires no is defined in the writer.js:1 electronis ipc alphabetisch sortieren javascript Elements in iteration expect to have ' v-bind:key' directive elements under the canvas p5 remove spazi inizio e fine stringa javascript Elizabeth Warren Clinton contest against Democrat ri

avascript emengency javascript domain check validation of email id in javascript email regex javascript email regex javascript email regex javascript email validation of regular expression in javascript email validation us end a state of peripty party in angular emy year in angular emy iss visual study emmet ieacting self-closing closing labels empty a select entry using empty array javascript matrix length empty div jquery redirect empty pa in enery in jquery in eternal braid enables disable click on div jquery enable emmit in vscode for jsx enable emmet vscode for pax enable input jquery enable input jquery enable swipe using javascript Enclose in Brackets c avaScript nodejs end code enter button send form javascript enter event in jquery enum javascript enter event in jquery enum javascript enum sequel cli enviando post angular 8 in the example, enzyme configure enzyme adapte Ele:///" in a become state of the West 21 a papper teact 17 eosio name to int is equal to or than javascript erela client userID Erreurs javascript ERROR 3814 (HY000): An expression of a verification restriction 'INV CK1' ocument with 'null' source and error capturing the image. ionic error I couldn't find a package.json file in D Work:\\Office duplicate resources react Native error during serialization or or using JavaScriptSerializer JSON /node is ERROR in ./node\_modules/tns-core-modules/ui/core/view/view.js node\_modules Module Not Found: Error: Unable to resolve '@nativescript Odeu/core/view/view/view to '/home/deepali/projects/supersquad-client/node\_modul resolve '@angular/material/core/index' ERROR in chunk styles~providers [initials] statics/css/0.chunk.. 98bea80741e97b2a4ece.css Unable to read the 'pop' property of undefined ERROR in The target point of entry side-drawer

/(.\*\\\_fixtures\_\\.\*|node\_modules|\\\]react[\]dist[\\\].\*|website\ode\_modules|\\.\*|heapCapture\\\.\*|heapCapture\\\bundle\.js|. \*\\\_tests\_\\.\*)\$/: Nominated character class. error message delete after completion of jquery t sending express empty object ERROR TypeError: Cannot assign to read only object 'reportAirport' property '[object] unexpected end error of JSON entry while parsing close '... bug vuejs de chokidar enospc Error [ERR HTTP HE webpack error: connect ECONNREFUSED 127.0.0.1:4000 Error: Could not link to symbolic file include/node/common.gypi /usr/local/include/node. Error: Error: Could not resolve 'crypto' module from 'node modules\crypto-js\core. navigationativeNib\module\Scrollables.js": Native reaction gesture handler not found within project. Error: It looks like you're passing multiple store enhancers to createStore(). This is not supported. Instead, compose th Dermission Denied) react native errors in Joi messages Errors produced from JavaScript data validation.\es6 array to object keys es6 class example es6 closures arrays es6 method definition syntax es6 node es6 strip child i Iso a constructions: Use class syntax to define a constructor function leak in javascript escape json in escaped javascript ison to json javascript slinging ignore elact slinging ignore eact slinging ignore ene sling esgl stoppropagation event after div created event exit complete event controller jquery event listener in the 'event listener javascript act of reaction js keydown not working event listener to elements with class event module event.target javascript event.target javascript eventemitter nodejs eventlistener javascript eventlistener javascript eventlist eventer# evento enter key javascript is events at javascript is event ^ Getaddrinfo enotfound an array javascript in a formidable new example of multiple image loading example of field validation on its own in express example of length matrix use xor in examples of conditional operator js Exceeded maximum budget Bu iavascript date excel javascript api protect worksheet excel replace character excel replace character excelis read file excelis read file example in thread main org.openga.selenium.JavascriptException: cannot read getPlay oode after pressing spacebar run javanching run terminal command nodejs execrism.io bob solution ExoPlayer with auto linking react native expected a call for assignment or function and instead saw an expression Expected th is a feature that is subject to change in a future release. Set the 'experimentalDecorators' option in your 'tsconfig' or 'jsconfig' or of mangel mag using query exploding string with comma using jauery exploding string wi acting native export and packs or proped if the login using facebook error after reacting native expo login using facebook error after Facebook error after Facebook error after Facebook error after Facebook error after Fac application react native export command for node in export default class component react export function export function export function react default export function pava export mongo to csv node node de cerca elàstica de inode express inode pakages express on evaluars inode express inode express inode pakages express inode pakages express check if object is galetes express descarregar arxiu express eis express eiror de maneig express les C digital express generador de gestió d'errors express obtenir totes les rutes i mètodes express obtenir cookie express obtenir cookie express obtenir url express obtenir params després de ? express get query params from url s express imult access ing carpeta express img carpeta express is express is basic example express is basic example express is continous GET /json/version express is cors express is limit access basat en la llista de is ex express messages express middleware pass parameter express mounting router express multer express multer express multer express multer express param in url express param in urle express passport is express pourquoi mettre express request path express request path express request path express couter express request path express enviar pdf per veure express enviar html express servidor contestador expresse sexpresses expresses express validad yress-as-as Els algoritmes d'error express-jwt d'errors express-jwt s'han d'establir Express.js - app.listen ws server.listen express.json Vs bodyparser.json Expressió ha canviat després de comprovar-ho. Valor anterior: "n expressis4 async ext is importació declaració mètode de trucada de classe estesa de súper en javascript s'estén en javascript extensió de fitxer descomprimir per a l'emmagatzematge local en angular 8 css extern no treballa Ink extis clone object extract all link with javascript extract data from object when it match with avascript extract data from object when it match with array of ids is extract payload of expired int token in ison format actorial factorial factorial factorial factorial in javascript using for factorial factorial factorial in javascript using for factorial factorial factorial factorial factorial in avascript we javascript function factorial In a non-JavaScript is by HTML A strict MIME type of text/ohil, A spy HTML specification failure to load module script: The server responded with a non-JavaScript mime type of application/json. A strict MIME type check is alled with one exception react native Android faker name javascript escape faker apostrophe is farewell discord.js FATAL ERROR: Ineffective brand compacts near stack limit Allocation failed - JavaScript stack out of fatori login feathersjs quicstart fecth post json fetch a json url python fetch and then javascript send parameters look for celery fetch api based on id nodejs and mongodb fetch api wascript fetch api weact fetch api with expres error is fetch is not defined amazon-cognito-identity-js fetch json post get multiple javascript urls get json answer or fibonacci ext better performance is in javascript in range using document.getelementbyid fibonacci su Ist contains a javascript cycle ajax change event file input not firing angular file entry disable open file source javascript does not match viewer pdf.js file system replace is line File upload button and display javascr ilter series of objects and match their wascript filter matrix javascript filter advantages is filter advantages is filter a series of objects and match their key with values within another array objects programmatically f out arrays is filter search table search table search table search table search table search in avascript filter array in javascript find a single element in variety of javascript finds a string in an array iavascript Find objects find and replace value in variety of javascript objects Find channel discord is find and replace value in variety of javascript objects Find channel discord is find search class using jquery find chord class using ind item in javascript array is find item in yiascript array is find item in javascript array find item in javascript array find item with jquery data attribute find uniform numbers in a javascript find function in javascr Ind object found in is find object index in java arrayscript find intersection between two arrays of javascript find intersection between two arrays of javascript objects find jquery tag find last item in nodejs array find word in string jayascript find match in matrix object is find max and minimum value in jayascript array find max value in jayascript find iayascript find jayascript method find description name jquery kids() find object in number iavascript function es6 find second number in matrix iavascript find the smallest length string in one array is find string in a array mongodb find string in iavascript find the largest number in another if iavascri relate in a javascript integer array Find the lost number find the unused number npm modules find the unused number npm modules find the vowel is find value number in enzym find vowels and consonants in a java script is fi page firebase application named by default already exists react native firebase ci cd angular firebase ci cd angular firebase functions in the cloud send email firebase geet current javascript user firebase database in rea Inction Firebase data update firebase data base is not a function Firebase. Firebase is not a function Firebase: Firebase App called '[DEFAULT]' already exists the extension firefox do ajax request focstore javascript dele isvascript child element first javascript child element array is first letter tuUppercase first n array elements is first n array elements is first n even numbers sum javascript first javascript character not repeated firs javascript fixed dive with scrollable content fixed header in scroll vuejs fizz fizz javascript FizzBuzz fizzbuzz javascript fizzbuzz js flag desopdown material ui flag svg javascript flask get summer text flask return status code 200 and json flat list as in reactjs flatlist onrefresh react native flatten an array in javascript flatten a javascript matrix flattens object javascript matrix flatten matrix imdifying javascript flattened object imdifying javascript flattened object imdifying javascript flattened height flip a javascript currency float float to floating currency flatt to currency sellat to currency flatt to cu

Interpency indicator flaring image fluttering image fluttering image flutte web flute currency intl local change json storage flutter regular expression for Arabic and English flutter characters rearrange map by flutter us on loading the awesome source javascript angular phonation page 4.7 cdn source awesome in react source awesome react fontawesome react fontawesome comis for java matrixscript for each javascript for each javascript or each } For each on an Dappendance and a baggrap and a for abject javascript key value for loop to loop to loop continue looping in javascript within a loop javascript for loop javascript for pop javascript for loop javascript f arepublies of previole benebab and replace item based on the condition of the previous written async foreach wait js foreach db mongodb element above the javascript foreach javascript foreach javascript foreach javascript on is form is chapar for the it, is may bandles modiles for any JavaScript foreach object javascript fore is foreach object is foreach object is foreach weis template foreach waschools javascript forece reload without clea form yquery form serialize object javascript form serialize obiect iavascript form send programmatically taglib form in jsp form walidation for email in form js validation favascript bootstrap validation form of form of fo format number thousands k javascript format number with commas js format name string Format name string FormatDoubl js formatDoubl is formating decimal hours a few hours and minutes javascript angular formidable example fo Iavascript founder of is freecodecamp cdn json timestamp to date python from milliseconds to hours in is fromison method convert integer to double fs create or edit fs readfile not working fs writefile fs.writeFile fs.writ Includent aggree functions a div full screen a div full calendar edit event modal react fullcalendar react fullcalendar react fullcalendar react to add duration of fullcalendar event v5 time format am/pm funcao com o botao Inction and returns the function node js click anywhere javascript function javascript function javascript function expression function javascript vs function function generator is function in JavaScript Function in JavaSc avascript function within javascript function within javascript function object isValidWalk(walk) function object isValidWalk(walk) function prototype javascript function range() as range is function in javascript function part of a page using javascript function with return type in angular function (global factory) functional component as add to existing array react component functional component functions in arrays javascript functions in gatsby google font gatsby yatsby image send email using php gatsby highlight link if page is active gatsby-plugin-create-client-paths gatsby-plugin-nprogress gatsbyis image sharp catbyjs store flotiq Generate a random numb generate express application generate express application generate module with angular routing generate module with angular routing generate new angular component generate number using random math in javascript generate ra main array generate random number between two javascript numbers generate random number in java generate gavascript random number in ava generate random number generate random inumbers in is generate random special charact generate pdf thumbnail using pf js generate unique javascript id in javascript geoJson geojson longitude geolocation order javascript geolocation speed Geometery analyzing GeoJSON geopoint loopback 3 george will make g yea get all javascript tags get all javascript tags get all javary element get all javascript tags of and attributes from various elements get all object entries like array his get everything from saying node get all imput val avascript matrix get all child of the same javascript class get a token for microsoft graph api using javascript get an element from outside the iframe jquery get and set es6 get matrix for variety of js indexes get ascii authorization javascript on my page get javascript browser time zone javascript get is care index get is care index get position careful javascript get child element by class Get the child node index get ckeditor textarea er common values from two javascript arrays get content between javascript tags get class account which is visible element get the div count per class get current date yas full month descriptive get current vbscript direct get current screen name react navigation get current javascript scroll height get current javascript scroll height get current javascript time get current time javascript get current time in js get javascript url data get avascript get date in javascript date get date in yavascript date get date cow javascript get date cow javascript get date of a week from now.js javascript Get first day 3 letters is name is get dimame function get text di get item for id jqueryt get item for id yueryt get item for id wo ids get item hoy name in jqueryt get item by name in jquery get item by tag name get item inside object node.js get element of an array get everything after extension get name get is url file name get is url file name get is url file name get is url file name get is url file name get the first 10 array javascript elements get javascript first object get hash is get height elem 104 (Not Found) in laravel 6 get id for this jquery get javascript click element id get javascript click element id get javascript element id get first td jquery id get firsme document get image url get image file width ge er is ontert javascript keys get plug ins parascript and browser via javascript get user ip in js node get javascript data iso get javascript data iso get jeam for id get json data when we get error code in a get js dictio accript of month get the last element in array in javascript of the last element in array get the last element in matrix javascript get the latest matrix javascript element in the javascript array is get the last element i enget variable javascript array length get lines as list from node file is get local time second javascript heure time refel get localtorage get brwoser locaton react get loop in jquery get messages for discord id.js get m position get javascript name get javascript name get javascript day name javascript Get mode value in XML using jQuery get the number of creeps screeps get the length number of the javascript point get the name of the java one type of json get iquery option values are peroper the publique are y and the roule age ty query option value get jquery page resolution get parameter from real url javascript get params get params get platform node get avascript node.is get random array in worber garameter puery in node.is get query parameters react get query string javascript nodejs get javascript nodejs get javascript radio button value get random array javascript elem run startup node get reaction version GET req with js get jquery Get html code return requests instead of real data get response celery vanilajavascript get db results and put in javascript array codeigniter get rid of mat get the result of the chrome.tabs.executeScript script get the select option count using jquery get selected2 value selected select the text from the option yalue get the selected option value get the selected text js get in componentdidmount reactis get javascript of serialize data get propoties set in angular get site url javascript get site url javascript get object size json get the start of the day javascript get the status of a user d and parameter in react get iquery table row data get text in select jquery get text from selected jquery get text from selected iguery option get selected text iquery get the current date time in javascript url get the dif the latest array javascript element get the latest select jquery option get the location of an item in an array get the jquery place marker value get the size of the javascript screen get the value of a jquery check box ge according to synamic javascript get time from date javascript get time in javascript get time in javascript get time in javascript get time start adding is started at the time is get today date and time when is get iavascr is get walue from DSON.stringify get value from barageript get value from Dath variable node is get value from path variable node is get value from textbox in vanilla javascript get value from textbox in maps loop using en iquery oet iquery yalue button radio checked get value of iquery hidden field get imput item value by clicking react get value of input item value by clicking react get value of input iquery get value of textare iquery get er width of a date js get width of div jquery get window height get window resolution javascript get window resolution javascript get window size javascript get year from date javascript get youtube obtenir l'id de vídeo d IOrderedQueryable<T&gt; &gt; orderBy = null, params Expression &lt;&gt; &lt;T, object=&gt;&gt; @lt;T, object=&gt;&gt; [] includeProperties) getboundingclientrect() javascript&lt;/T,&gt; &lt;/T,&gt; &lt;/T,&gt; &lt;/T,&g erect javascript getrect javascript getrect javascript getstaticpaths with redux get setter sequelize simple way getter and setters in js getter and setters in javascript element when you calculate two js dates Get a value pine value majant divide popmerable of get wan allow the proman callo wittom get view height dynamically when reacting native get whole json object get example of gfg media how to make div sticky using js guffica mhdydg kl In flutter Given a list of daily temperatures T, return such a list that, for each day at the entrance, it tells you how many days it should wait until a warmer temperature. If there is no future day for which this is poss of two digits of this number are: Given an ordered array of N integers and an integer K. You must find the 5 main elements of an array closer to the javascript K integers representing the shortest distance of character C i variable google analytics gatsby define javascript back native react button return does not load safari javascript go to iquery anchor go to another javascript go to another page go to another page using javascript goge go all the attributes of a javascript golang object convert json string by map golang get unknown data json request data from google app script column in matrix index Google apps script lock service google chart hide axis lab google mapsscript javascript api google maps google autocomplete sites only google cities script check if cell is empty google script to loop google script cheet size google script cange get google script range get google reposple requister reacted npm google translate google was tutorial game Has permission denied while trying to connect to Docker daemon socket in unix:///var/run/docker.sock: Get http://%2Fvar%2Frun%2Fdocker.sock/v1.40/con avascript array in java graal.js pass javascript matrix to java grandle simple dependency graphel custom JSON scalar type file graphel nutation passing data graphel yoga access http image headers in the canvas greater than in javascript hadoop master node hadoop master poss of the string in javascript grepper does not show all elements with the same name is group for javascript group objects in javascript gsap save in a variable the request storage configuration hadoop slave node storage configuration button from submitting is hamburger menu html and css hammer js testbed hamster is handling changes testing react handling event in jsx handling scrolling where InashLocationStrategy hasownproper javascript hasownproperty.call hasOwnProperty.call is hava durumu istanbul he href attribute is required for an anchor to be keyboard accessible header in axios heap sort javascript hello production h10 error aws Heroku H1 0-App Crashed Error heroku router You can't get heroku router You can't get heroku script hexaxi string in int javascript hex to rgb function hex tag to rgb array is hgow to hidden proper ide omponent where click vue hide div in javascript hide element by name javascript hide element by name javascript hide label chratis hide react source hides the screen links in the drawerNavega native hide url in discord iscreen when reacting high-level native components react top order function in javascript javascript top order functions highlight.js history.pushstate hit button lick in js higuery settime out hmac\_sha256 encountered adaf ooks when reacting react scroll onclick react ing in react is host angular application on node server hosting react with hot pm2 get access\_token instead of hot load url react hor using javascript hoverscript hoverscript h Thow to add all json files to a json file in command prompt how to avoid mongoose return password from filling in how you can auto download window print in javascript How do I display an image and text of an array on a web Duery How do I update a page with jQuery How do I remove a specific element from an array How do I test if a variable has a value in JavaScript? How do I and prevent morgan from working in the test environment as you can u on take the value of the selected dropdown index in javascript as you can when you click on buton scrool to another elemth how to check if a form date is before today javascript to java script to java how to create a delay on all website pages in js how to do and backtrack from javascript calculator as they call and a js method? How do I check if an item is hidden in jQuery? how do I check ob x is checked How do I check if a check ob x is ch andd attributes to reactive components? how do I count the number of occurrences in a string javascript How do I get javascript month and date in digit 2 format as I hear a keypress in javascript as I do and animation I st whether or not a word is a palindrome in javascript as you do a random array in javascript as you do a random array in javascript as you do a javascript sprite as you remove an element from the array in javascript How do y Into is as url.createObjectURI differs from fileReader as enable custom css and is vscode ubuntu as er create ison data file to train our model trench How to get a json object from a celery in javascript how to achieve ele how do I use the mongoose like operator how javascript works how to make the date object in jquery from the custom date how to make the reset password fade in angular as you manipulate multiple input option data in a funct on a state whem the map works to react as ot send user agent in nodejs https header how to pass body data in koa js how to react the job how reliable is js hasownproperty how to replace the element li in javascript how to (a) how the concat javascript function works as the filter() javascript function works as invascript function works as invascript function works as javascript map function works as you calculate the balance automatically u a database on express how to access all images in a javascript document how to access an object javascript how to access an object javascript how to access an object javascript how to access child img src in jquery how to nodel evel using javascript examples such as accessing model data in jsp spring mvc how to access objects javascript nested as to access the main function from iframe how to access the property of the unnamed matrix nested viewmodel in javascript string how to add ' in javascript string how to add/remove class in javasvript How to add 2 link tags in jsx file? how to add a native react button how to add a child to a parent is element such as and a abutton component to the drawer when reacting native how to add image alternative in img tag when reacting add an array to another array in javascript such as adding an image using jquery how to add animation on the attributes in jquery how to add author to javascript how to add bootstrap in angular as border on a text in html with javascript how to add button in warning box in how to add button in javascript how to add carousel in ja in jay ascript dynamical op add data in jay ascript how to add class to button in jay ascript how to add class to a in mouseclick with js how to add comment in js react how to add modal destination attribute of data to mat In aterial how to add element in json object how to add elements in html javascript such as add event listener to iframe how to add field to object in is js how to add image in canvas javascript how to add imq in next, is how to add javascript in html how to add javascript media query listener how to add javascript to html How to add javascript to html How to add javascript to html How to add javascript in flask how to add json data to xmlh How to add multiple classes to a ReactJS component how to add multiple comment when reacting how to add multiple elements to A new array javascript such as adding a multiple styles in javascript such as adding multiple vid harmatrix javascript as add object to list in javascript how to add objects in array such as add objects in array such as add okta celery to vuejs how to add event onclick in javascript created child how to add print butto Iscord.js v12 how to angle how to angle how to angle how to angle how to add script earlier in magento 2 how to add set between two dates in date as adding shadow to text in nodejs canvas how to add theme attribute to :roo an object such as adding two attay in javascript object how to add two numbers using jqueryu how to add two numbers using iqueryu how to add two numbers in javascript how to sum all numbers between 0 and that numbers how t aledar fullcalendar how to align place marker when reacting native how to align text within the reacting wastic how to align text within the reaction component such as allowing anyone implicit in .d.ts as a flash in jquery how to add rows to the table using jquery each function as select the option in jquery how to add drop how to add drop down values for jquery each function How to add value to input field using jquery how to add values to and empty array in javascript such as asking the input in javascript how to assign a rest operator in javascript how to assign a rest operator in javascript how to assign bootstraps witch using jquery how to assign the sam automatically close javascript warning box how to automatically update the page in javascript how to avoid angular inheritance how to avoid the problem of decoding json in python How to avoid scientific notation for large accript how to calculate each row with change table <td&gt;&lt;input&gt; guery how to calculate the mumber of days between two javascript dates as naming a function when reacting with onclick arguments such as naming a action from another vuex module such as calling all nodes in javascript how to call function in each keypress in jquery as to name javascript method using the selection list on the change to the vf page How to call ajax wh in javascript how to change a variable value in javascript how to change background color in javascript was color in javascript wascript was books how to change background color using js how to change class for is in js to iavascript how to change variable of css in javascript how to change currency in reaction -PayPal-button-v2 how to change div color with multimedia query in javascript how to change the color of google map drawing tool how In age on mouse click in javascript how to change image source using javascript how to change image source using javascript how to change input value in javascript using class how to change materil ui divisor coloer how to is how to change port in next is how to resize is image how to change string to array in javascript how to change the style of an item </td&gt; &lt;/td&gt; &lt;/td&gt; avascript how to change div text in javascript how validation how to change the color using js how to change the font family using jquery how to change the font family using jquery how to change the django model object in javascript how to change the tab text in React chan the file extension in node is how to check the flow and run the online code in javascript how to check duplicate syntax in javascript as checking for missing javascript for yava check how many strings are in a javascript p Is node how to check if a javascript object is empty as checking if a drop-down kendo is js enabled to check if a member has a discord paper.js to check if a member how to check if a number is equal or odd in javascript ho alphabetical in javascript how to check if a string is alphabetical in javascript integer how to check if a string is a javascript integer how to check if a tag has any questions how to check if all entries are not empty w is firefox in javascript how to check if javascript is entered how to check if the function is running is how to check if the function is running is how to check if the entry is marked javascript how to check if the functi avascript how to check if the object exists in javascript how to check if the object has javascript key how to check if the object is empty javascript how to check if the object is not defined in javascript how to check if dedefined if the condition jquery how to check if the variable is array in javascript how to check if the variable is array in javascript how to check if the variable is array in js how to check if the window size of the b mobile phone how to check palindrome in javascript for lowercase and uppercase as check platform in nodejs how to check reactis version in command prompt how to check request type in js how to check dapital string or lower how to check present value in array in javascript how to check is version of node in cmd how to check is version of node in cmd how to check a java scripted object How to check if a string contains a sub-chain in JavaScrip Interproject how to delete array in javascript how to clear all the input element inside div using jquery how to delete array in javascript how to clear the gradle cache as delete the nodejs terminal in vs code how to dele outer the html button using javascript how to click on button programmatically in jquery how to clone an object how to clone an object in javascript how to clone an object in javascript how to close the tab via javascript avascript how to encode printing in javascript how to collect keys using javascript lodash how to comment on javascript lodash how to comment on javascript how to comment on code in js reagent how to compare elements in an how to compare strings in how to compare two javascript arrays how to compare two strings in javascript arrays how to compare two strings in javascript if condition how to completely reload page in jquery how to concatenat mongoose to is node as to connect mongoose to is node as to connect next js with postgresql localhost how to connect react to backend how to console log array in javascript how to contain image size how to convert a query Interped to string in java only ercase to javascript how to convert date to string in javascript how to convert date to string in javascript how to convert number to currency in javascript words how to convert json To Java acconvert minutes to seconds in javascript how to convert object to array to javascript such as convert object to array to javascript such as convert seaconds to hh:mm:ss in javascript how to convert seate in case of camel in avascript how to convert binary to javascript how to convert all strig to lowercase in js how to copy is lines from one html as copying an array to another in javascript How to copy text from a div to the clipboard in j ount specific letters in the js string how to count gridview rows in asp.net using jquery how to cradle a shopping cart in js node how to create a component in the native reaction such as creating a javascript constant how without a javascript send button How to create a javascript function how to create a game using javascript how to create a game using javascript hello world program with node.js how to create a new angular project in visua in javascript how to create a new angular object study project in javascript how to create a package.json file in javascript npm how to create a pdf when reacting how to create an indicator in javascript how to create a re how to create diases in moongoose + nodej how to create an array in javascript how to create an event calendar in javascript how to create an html element in javascript without document how to create an object in javascrip In javascript how to create duplicate key array in javascript how to create dynamic json? How to create mising in avascript how to create HTML forms and attach JavaScript behaviors ALL KINDS how to create a class instance multiple folders at once in js node how to create my own filter on js how to create nav tab with with validation to move to the next tab how to create reaction application how to create reaction application in vs code how one time router node how to create move to top button in reactis sample code how to create server.js file how to create server.js file how to create simple node project how to create tab component in jquery how to create s accript how to declare a js variable as declaring javascript variables how to decode the grafiql error of the apollo client: bad request for how to deeply copy an object into javascript how to defer javascript script how t in pavascript own to define variable in javascript as delay iterations in javascript how to delay iterations in javascript how to delay redirection in javascript bow to delay something in javascript such as delete all json cookie node is how to delete item in javascript list as delete everything from a folder in javaschipt fom a folder in js such as delete node\_modules how to remove matrix javascript how to deploy angular firebase 10 how to a javascript button click how to detect a keypress in javascript as to detect clicks with javascript as to detect clicks with javascript how to detect if the application is perishing focus on native react how to disable an In how to display is a data in html how to display json data in how to show a provider is necessary in how to react native how to react native how to display an image in text click using jQuery how to display image in html display output in text box in JavaScript how to display text one after one of an array with 2 seconds of delay when reacting as to show an inteiger to a tenth in javascript how to make a class name and string variable reac on adaplation on iquery how to make new hero line jsp how to do radio button validation on jquery how to make text-to-speech in javascript how to download and install ssms in Windows 10 how to download variety files from a without seeing how to draw a flower in javascript how to draw a horizontal line in javascript such as drawing a triangle using javascript such as drawing petals flowers around the javascript circle as you draw square in th how to dynamically display the local storage image in reaction native how to eat beans in javascirpt how to edit /.prettierrc.json file pretter how to edit a thread with vanilla js how to edit the visibility of a javscript how to end a javascript program such as matching the paragraph in javascript as enter javascript as enter javascript in html how to evaluate the expression tree how to exclude a specific tag name from a javascript cde in t Ile how to export fs.readFile how to export fs.readFile how to export module to is node how to export module to is node how to export mongodb database to ison how to extract domain name from current page url in javascript source code with javascript how to fill array with consecutive javascript numbers such as filling false in array javascript as filling html data list with array values in javascript such as filtering object in javascript h objects javascript array how to find polygon area with coordinates in javascript how to find date in a js string how to find duplicate element in object array in javascript how to find id in array angles how to find id in In is how to find the maximum number in javascript how to find network there is no network there is no network that reacts natively how to find out what ends a string in how to find the image linear gradient how to find th in a javascript array for specific indexes How to find the maximum identifier in an array of objects in JavaScript how to find the two smallest numbers in a javascript matrix how to fix a vulnerability in exposure how to f using loop above as flatten matrix with reduce in javascript how to flatten javascript nesting arrays such as rotate a Number in javascript how to force download javascript how to format an integer with a coma in javascrip value from javascript how to generate a javaampscript of how to generate a time javaampscript of how to generate a time javaampscript how to freeze is object how to collect value true or false from javascript how to genera character from an array is how to generate random number in javascript how to generate random numbers in javascript when conditions are fulfilled how to generate random string in javascript how to generate random string in getting a random element of an array javascript as getting a random statement from an array in javascript from an array in javascript how to get a toggle button to do different is functions such as getting a reaction compo how to get an array of another script in js how to get an item for id in javascript how to get an expanded aria value in javascript how to get javascript array values how to get javascript int binary value how to get javas get code suggestions to react components such as getting colors in javascript how to create an array in javascript how to get csrf tab in javascript how to get cwd nodejs how to get localtorage data in javascript how to ge avascript how to get item by attribute value in how to get element by javascript class name how to get element by javascript class name how to get element by is title how to get all array in javascript how to get file name In jquery how to get the href value of the anchor tag in jquery how to get the href value of the anchor tag in jquery in the list of how to get java img dimensionsscript how to get json array response in retrofit how to ge how to get hates string in javascript How to get string length in javascript without using naive length in javascript without using native length method how to get local storage value in javascript how to get mathJax how t in jquery how to get the value of the name array in jquery how to get nth fibonacci javascript how to get nth fibonacci javascript how to get only citnames in google maps api js how to get console output.log in a javascrip get seconds in js timstamps as get select list item value in javascript how to get selected row index of table in javascript how to get session javascript how to get session yalue using javascript how to get started with n on mac without downloading how to get the input item id worth using jquery as get the class name dynamically using jquery how to get the date and time of the jquery how to get the end of an array javascript how to get the window height in javascript how to get the button id clicked on jquery how to get the index of an array in javascript how to get the last eleemnt of an array how to get the following item in map() js how to get the number in jquery how to get the selected text of dropdown in jquery how to achieve the window size in javascript how to get the square root in js how to get the text of an elemet clicked by javascript how to get the timestique in on the radio button in jquery how to get the browser width in javascript how to get the year in javascript how to get the year in javascript how to get time mark on javascript how to get date in javascript how to get type node is how to get wallue and key in and key in a for lavas cript how to get user ip address in javascript how to get utc time in angular how to get value and key in a for loop in js how to get value within javascript how online item width js How to get Youtube video details using video id Json how to give a tag filler through jquery how to give a person a paper for id in discord.js how to give css style in javascript how to give value from handle all the error of all router in express how to handle preview using javascript in html page stack flow as a hash password in node is how to have a function within use effect such as having your discord bot send two m class how to hide title bar react-navigation as host the reaction application in heroku How to hthe amount of online users in discord how to identify debugging and free build in native reaction how to implement the cland f Inte when reacting how to import background image into css online when reacting how to import dotenv when reacting how to import into node how to import iguery into pis file how to import npm packages into node.js? how to how to include function in javascript how to include in ejs How to include JSPs file from another folder such as include log s in javascript bow to initialize an array in javascript bow to initialize empty javascript objec are are item in JavaScript How to insert an item after another item in JavaScript without using a library How to insert an item after another item in JavaScript without using a library? How to insert an item into an array on a node with godot code as instialize var in js how to interrupt scrolling with jquery as instance bits a js how to ierate matrix in javascript as iterate chiect us ide as iterate through a javascript list such as iterat move with javascript how to kill all node processes such as knowing how many page pixels javascript is displaced to know if a number has a decimal number js how to know which button clicked on javascript how to know the wi Imit the maximum length entry type as link javascript to html as link javascript to html as link javascript to html and css how to link to a different component in reacting router how to load a drop down list in reagents u orientation using css and javascript how to record all discord messages.js how to record the bodyparser error as you register something on the console. javascript how to to walk the code in javascript bow to walk javascrip a series of objects + how to travel through the variety of numbers in javascript how to walk a javascript how to walk a java object script how to make 2d rigid bodies with javascript how to make @click in router-link vuejs ) avascript how to make a button jump between two functions when clicking on javascript how to make a website calculatorJS how to make a circle in is how to make a circle in is how to make a collision function on p5.js how Ishow to make a collision function in p5.js how to make a circle in ishow to clock in html / java how to make a circle in ishow to clock in html / java how to make a collision function on p5.js how to make a collision func nake a collision function on p5.js how to make a circle in js how to make a circle in jshow to make a circle in ishow to make component reload in angle how to make a deck of cards in javascript how to make a javascript dic on javascript how to make a scrollable div how to make a sticky div using js how to make a factorial function in javascript how to make a scrollable div like making a sticky div using is how to make a factorial div in java is how to make a sticky div using is how to make a factorial function in javascript how to make a div scrollable how to make a a sticky div using is how to make a factorial function in javascript using is how to make a sti a factorial function in javascript how to write a file and write code in it javascript how to make a function in javascript how to make a function run only after 2 events has triggered is how to make a github api using how in discord like making a nav burger with html css and javascript how to make a new file javascript how to make a new file javascript how to make a page relode in a keypress in js how to make a ping command on a discord.js is how to make a node proxy server.is how to do a random number quessing game in javascript how to make a range slider button perform different functions in java scripting such as making a rectangle in javascript how to ma how to make an inwritable text area when reacting native how to make a javascript generation system how to make a yar and sprite in javascript how to make a variable equal to a specific element in javascript how to make a how to make a statement in iavascript how to make a cordova forandroid How to make addition chills to a command in discord.is how to make Aiax request iavascript how to make an alphabet in iavascript how to make an array i avascript statement asynchronous function how to make a javascript statement how to make a javascript statement how to make a javascript statement how to make an asynchronous function how to make a javascript statement in make a javascript statement how to make an asynchronous function how to make an asynchronous function how to make an asynchronous function as doing a javascript statement how to make a javascript statement how to make a ja ay a statement how to make a javascript how to make an asynchronous function such as making an express server how to make a javascript statement how to make an asynchronous function such as making image node is how to make button react how to make the background image move mmousemove iguery how to make bar chart in javascript how to make the bottom bar disappearing is how to make color squares in angular as make visible and invisible in how e javascript function commands such as making the invascript function consise how to make javascript function consise how to make iavascript make things disappear as to make it progarm randomly displaying a word how to mak make native truffle dapp react how to make rative truffle dapp react how to make the router react active Link How to remove gluton in the table using js DOM how to make closed tabs as open chrome automatically as making st and attach data how to manage a db connectipt for Hiral Andely sea flues and attach data how to make your own pop-up react native how to manage a db connection in javascript How to manage text input with JavaScript for HTM avascript such as <&gt; &lt;T&gt;mock&lt;/T&gt; of the expression &gt; parameter how to change an array array how to move an ellipse along the x-axis in javascript how to move up in terminal how to name a javascript var a boolena javascript variable as a new tab disable after thrust enter javascript as not expecting js function response as numbers checked in javascript how to open a file dialog with javascript how to open a new html page ion packs plen how to open new tab in vscode using keyboard how to open next page in click button in javascript as text of date picker styles overright ui how to analyze json in java How to analyze post requests with expre on on VF page how to pass a value to a reaction fun without immediately triggering how to pass a variable to jspf how to pass callback function in javascript how to pass custom regex in jquery validation how to pass data j component in enzyme react how to move props in qatsby link using working style how to pass accessories in reaction test cases how to pass parent-child status when reacting how to pass data from one page to another in javas how to pause useState counter value react hoooks how to place a line break when reacting native how to put text in custom position on the canvas such as placing text in custom position on the canvas in javascript how to pl In payspeript how to print a line in payspeript such as printips and a prover the promatison value in ruby terminal how to prevent event capture in javascript such as printing a js array how to print a specific element in print matrix backwards as in javascript how to print date as 10-may-2018 in javascript how to print diamond pattern in javascript how to print in a javascript how to print in is how to print more than 20 mongo shell docume avascript ow to print on the screen in javascript how to print two arrays side by side in javascript how to print two arrays side by side in javascript how to print two arrays together how to proxy enable on server nodejs a single request to firebase how to push multiple data to different parents in a single request to firebase how to push mutual matrix elements into a javascript nested matrix loop as pushing values into ma sperate file rea you put space automatically after 4 characters javascript as to put console how to set variable in string javascript how to check string an id javascript how to consult in js windows how to read 2 dimensional matrix in jav person has sent a message in discord.js how to read the ison file in C# how to read the ison file in C# how to read the ison file in python stack overflow how to read the xml element in xml2j how to recognize an array in j an anyle in the imagge in anglering ky to re-update the imagge in angular dart such as updating the pagge to reload a link iavascript such as registering key presses on p5.is how to reload a module into node.is how to relo amp; quot in json on flutter how to remove 000webhost watermark 2019 how to remove a jquery class how to remove a class jquery how to remove a class jquery how to remove a specific element from the array in javascript such a element of a javascript such as removing a element of a javascript main element such as removing an element such as removing an element from a javascript array such as removing an element from an array object when reacti such as delete the duplicate array object in iavascript as deletion guplicate array abienct in iavascript as deleting duplicate arrays in array how to remove event listener in javascript string as remove first character fr global package such as removing horizontal scrolling in element or how to remove javascript https link such as removing identical string in javascript how to remove array element in javascript as removing key value pair fr Islue to the magga in elect on the ware how to remove the last element of the array in javascript how to remove letters from an array javascript such as remove the link to the image in jquery how to removing the frame how JavaScript geeks such as remove only the green background from the video using ffmeg nodejs How to remove options from the list javascript selection? how to remove particular value in dictionary in nodehs how to remove scr avascript such as remove spaces in javascript such as remove sub array index null in javascript How to remove text from a string in javascript how to remove the last character of a string in javascript how to remove the ch ile as representing different pages in nodes such as making the file vue template in javascript with gulp like repeating a javascript with gulp like repeating is variable javascript String is variable javascript As replace eplacing characters in a string javascript such as replacing nan with a value in js such as republishing a page in React when the user clicks the back button as rees scale a canvas in html5 without blurring how to reset no closed set as reboot the elastic search node how to return a string x amount in unused iavascript . repeat how to return all iavascript . repeat how to return all iavascript such as returning the character code such as ret and minimum of an array in javascript such as returning the number of nodes in a linked list as returning when the process has been completed in node js how to reverse a string in javascript sore hethod bow to reverse loop is how to run a native cloned reaction project how to run a javascript function in page load how to run a javascript function in page load how to run a js file on node how to run commands in the command prompt using javasc animation how to run javascript terminal how to run javascript in visual studio code how to run js before sending html how to run is file in vs code how to run pocha tests on asynchronous functions in writing how to run ne how to sanify request body in node js how to save data to base data in reaction form how to save the image in fabruc js json how to save the entry from the html box how to save the entry from the html box how to scan a fol Is phrases as you search for a letter in js phrases as you see if a website is using reacting as I view my time zone using is how to view taint node how to select data attribute in javascript using querieselectorAllt how t select the first div in jquery how to select the first div in jQuery how to send an order in js how to send an order in js how to send a message discord.js how to send a message using discord.js how to send an alert in jav agents how to send delete axioms back reagents how to send csrf middleware tab in django ajax how to send data using ajax how to send data using ajax how to send data using ajax in php how to send emails using nodejs such and ata to express how to send javascript information to flask path how to send ajax array is how to send ajax array is how to send ison data in fetch request body How to send JSON Web Witness (JWT Token) as header with Po owers in vuejs url how to send data reaction in email how to send yourself to react native how to send yourself to react native how to send react from data in mongodb as sepaarte text in object javascript how to set an att

data attribute to is using setattribute how to set the default value in the input field to anglejs how to set different images in html through js how to set the drop-down value in the text box using jquery how to set the p oot mode after showing how to set the header to angle 8 post how to set the height of the material user interface dialog react how to set the himil tag value to j how to set the entry in a buot mode set the rest fer show i ISON data boot tree with java how to configure the JSON data boot tree view with java how to configure the JSON data boot tree view with java how to set the entry date to the current date on how to set the time when initia Islay and bow to set the JSON data boot tree wiew with java how to set the entry date to today's date in the initialization of how to set the time in the initialization of how to set the Json node in java how to set the Js in node ejs how to set the value of the option in fstdropdown using ajax how to set precision in javascript how to set random dice image with js how to set sastus when the change display port reacted how to set text for ta hooks how to configure validation for the javascript email how to configure a json file how to configure a json file how to configure a successful message to display if the form is sent on reaction hooks how to configure v main component in the native reaction how to setup vue to shallow to clone javascript class to active navigation ling using javascript how to show a certain position in javascript how to show a success message when ajax ca In age preview in jquery how to show multiple image preview in jquery how to show only the time in hours and minutes only in javascript how to display the product count in the jquery return response how to show to sign a j SON: Infinite recursion (StackOverflowError) how to sort a list in js how to sort array less to greater javascript how to sort array without using javascript sort ins is in is how to sort by data in js chart how to sort st JAVASCRIPT ARRAY as dividing by words and punctuation into javascript how to split position string into javascript how to split wo digits into javascript how to split two digits into javascript as splitting a number of dig divide two digits into javascript how to divide a number of digits into javascript how to divide a number of digits into javascript how to divide a number of digits into javascript how to divide a number of digits into jav avascript array how to divide by words and score in javascript how to split position string into javascript how to split wo digits into javascript how to split two digits into javascript as you start reacting project in at loading a page in javascript how to stop the application reaction in the terminal how to stop the igvascript request structure how to prevent node server from running how to stop javascript textbox type as prevent user fro In session using javascript in php how to store variable in javascript in php how to store variable in javascript how to stretch text in javascript how to stretch text in javascript from date object as add two VARs in jque is how to change two elem ents in an array js how to change two elements in an array js how to change two elements in an array js how to change two elements in an array is how to change two elements in an array is how to c Is how to change two elements in an array js how to change two elements in a js array how to change two elements in an array js how to change two elements in an array is how to change two elements in an array is how to cha an array is how to change two elements in a i array to change two exchange two erection as a i array to exchange two images in iavascript as take 100% width in the native reaction as you take an element of an array in iava of how to take value from the html text box using javascript par how to target an item within a \$(this) jquery How to tell if there is an attribute on an object how to test if string is a valid json string c# how to test i Interpating fa-caret-up using jquery how to translate English into hindi after entering space using javascript as transpose json data activates events when document loads in js how to convert a number in javascript how to avascript how to convert decimals to percentages with javascript how to convert number to string javascript how to convert autocomplete into hook form material react ui how to uncheck a checkbox in jquery How to uninstall update angular kernel in ionic how to update angular version how to update matrix in reaction state how to update angular firebase document field how to update ison key name while keeping values in mysql how to update my p in javascript how to update the reaction application how to update the status array react how to update the status array react how to update the dependency version reacts how to load the is project reacting native how to u of a folder how to use ass for encryption and decryption in java ison object with demonstration of how to use aiax to get temperature with the address of how to use axioms get how to use axioms are how to use axioms in vue s with mysql database how to use componentdidmount in functional component how to use current data in javascript how to use current data in javascript how to use ejs with client side ejects how to use angular fa-icon how t In age in js how to use ui fluida in json column formatter how to use for loops to work with array in javascript how to use javascript how to use and thow to use here thow to use of the of the mode for node for node is how inks to use javascript to hide content and display through links to use javascript variable in php how to use javascript variable in php how to use javascriptexecutor for loop in selenium c# how to use jquery in chrome dev use keytar electron how to use javascript tags how to use local svelte aesthetic images as you use multimedia queries in emotion such as using msg.send instead of msg.reply discord.js javascript how to use php echo data in on ponent when reacting how to use reaction components how to use reactive memory hooks how to use reactive emory hooks how to use redirect when reacting how to use reduce in javascript how to use module in is node how to ion the state nervil bay ascript to use tervil a peration in sequel join the statement how to use ternary operator in javascript how to use onclick text to display images in javascript console How to use the JavaScript Fet is how to use the event onload n vue j how to use the replacement method in javascript how to use this in js how to use this in js how to use variable in js key how to validate an email address in javascript how to validat In myc before ajax call how to validate the radio button using jquery how to validate the radio putton using iquery how to validate the text box using jquery how to valit format in javascript as versioning an azure pipelin and once as writing a json in r how to write a program that alerts the current month in javascript words such as writing a program that alerts the first 3 letters of the current day in javascript how to write a program tha day if it's Saturday or Sunday today in javascript how to write a program that shows a random number between 1 and 100 in your browser how to write a program that simulates a coin toss using random method of class math jav own selection change 9 how to write a variable in js how to write and read a text file in jdiscord.js how to write hm with javascript how to write ing is How to write on a javascript web page how to write regular expressio modal in The login button click on react is as it will look when there is a container inside a row boot trap HOW TO WRITE AND SAVE JSON FILE IN NODEJS howt to disable a select tag using is href page before onclick is href= function with input value html content in jspdf html css javascript html css is HTML DOM html escape function javascript html scribe variable of javascript html get class property html get class properts by class html get how to remove attribute# html how to type a long string in many lines html import cs and js include is file flask html inline javascript find data attribute html javascript html io op through array html bow to type outh av anable html values specify the select sordulta for js variable html set textarea value html display password html table to excel javascript html hag run only after the whole page loads html html yisx html wideo tag autopla http request javascript to angleb http request in ware onde Key alteral you may not need JavaScript to add keyboard Shortcut http content types json http header express http angular interceptor http request javascript fetc is how to make ana array of prime unders injone angle and the spackage mode post request https request https request mode.js output incomplete https.get module in nodejs hwo to access arari in jsom h two a cehck req header anguage current i18n react meta description ibge api icon shwoing a box react native vector icons identification condition with angle ngfor 10 id in jquery class selector identify node modules do not use If 'ion-item' is p S("#cancel").hide(); } if alternate javascript if and if javascript if the array is empty if the array is munthers if the button is maintained by pressing run the javascript if the class list contains is if you click outsi Ison object has isonarray or j if the data table is null at either javascript if you more than jquery click function if you more practise javascript if the example of the function is the same object to a function is the sa is if the object is javascript if the object is javascript if the object is javascript if the object is javascript if the object is javascript if js is strange if the property is the same javascript statement a line ? if j is string javascript if the eext exists in the element using javascript if thas not been set angular if thas not been set angular if the value in the javascript list and return index if the variable string javascript if wi If you prefer to ignore this check, add SKIP\_PREFLIGHT\_CHECK=true to a .env file in your project. This will permanently disable this message, but you may encounter other problems. if(gender.length === 0) javascript IFFI in value in entry outside js iframe video speed ignore all node\_modules ignore modules ignore modules ignore modules from ignoring node\_modules iife iife javascript iis express gzip image compression in continuous image downl inage base64 image by sliding image when reacting native slideshow image in jquery image upload to react imagebackground with inot input avoiding react pagehackground with inot input avoiding react is immediately invoke is merge sorting algorithm implement autocomplete using jquery implement cai webchat when reacting native implement javascript in html implement the property remove implementation of the redux functional component implementin mport all from javascript import all from javascript import all mages in the reactis folder import and export type in js angular import flex print bootstrap react import flex print bootstrap react import img react in anoth ency import purport property: import bray react is import library react is import lodash modules is html import npm module node.js import os is import path nodejs import react dom amount react import react import react imp In the angular click button hide div and show div in div angular click button hide div and uplar click button hide div and show div in angular how to get router url without reference parameters in comparison method why gra split the string into object transformation translate concrated property with angular rotation value 7 into javascript operator at nodes time when reacting is how to access the history in component in which table our optio javascript javascript puery file in html include isp in another jsp include multiple is files using jQuery \$.getScript() include node\_modules from research vscode include partial ejs includes in javascript includes javascr and id together angular index and id togtgher angularis is index value in matrix index.js Warning: validateDOMNesting(...): not <a&gt;may appear as descending from the indexing &lt;a&gt;string. in the javascript duplica interplata e map is initialize a map is initialize matrix javascript initialize matrix javascript initialize application express initialize state react inject fire base in angularjs inject delete online if more online java indusbilidad javascript inner html jquery innertext javascript input im javascript input in javascript input in javascript input in javascript stack flow input in js input js entry not detecting ionic text input set angula in specific array index insert in specific array index that has an export purally variable in the insanceof javascript string insanceof javascript string insanceof js insert a mongo data using express insert item afterward index insert element in specific array index javascript insert js in html insert is in html insert is in html insert ison file in python insert ison in sql insert property multiple mongodb documents insert diavascript Inse in stall node js 14 install node js on centos 20 install node is install config js install config is install exact version npm install exact version npm install agatsbyjs using npx install kali linux install momgodb on mac node is tashlu node is using nvm ubuntu install node modules install node, is hundredths install node, is hundredths install nodejs from ubuntu 18.04 install last nodejs</a&gt; &lt;/a&gt; &lt;/a&gt; &lt;/a&gt; &lt;/a&gt install vue install vue cli install vue cli install vue cli install vue cli install vue cli install vue cli install vue cli installing the angular 10 installing bootstrap in angular 9 installing the fontawesome vue project int to octal java intscript int to string javascript int to string is int worth javascript inter check in javascript integer part javascript enter to matrix of javascript integers to space in javascript interactive drop sy [1] [Ob:worker/replicat:0/task:0/device:TPU:0' does not have OpKernel registered support for Arg [[{node iterator 2}]] [Op: inference train function of two deep objects at the JavaScript intersection of two objects in java meteorite.js the development questionnaire answers invalid left side js in assignment invoke lambda nodejs invoking jquery validator ion button transparent ion-fab-button ionic angular ionic ionic (Value issued instance of ervice services/auth ionic growing mand @ionic/storal nand @ionic/storage npm and @ionic/storage npm and @ionic/storage npm and @ionic/storage ionic modal navbar not showing ion ngfor in ionic component not compiled with i ionicAction Full decorator example ip address pattern regex javascript ip regex ipv4 to int32 js is a letter javascript is marked jquery is in and update the updated state coming back? is game development with javscript fo null falsy javascript is object is object is object is object is object is object is object is object is object is object is object is better reaction context than redux is string javascript is sublime text a good editor I is PrototypeOf is ISS proxy express express is elements in the center in the native iterate matrix in iguascript iterate array javascript iterate object javascript iterate object is Iterate object is Iterate Odd Numbers Wi avascript iterate with an iterate over papp javascript iterate over map javascript key value iterate on javascript d Iterate on javascript d Iterate object Through an array with an iterate per loop through javascript objec JavaScript Do... While Loops Iterate with JavaScript for Loops Iterate with JavaScript While Loops Iterate with JavaScript While Loops iteraative quicksort algorithm javascript Itsycal homebrew jacvascript 8 add the entire ison java script change url without relog ison ava script change ison iava rest client reply ison iava script change url without reloading java script convert text a sl javaug script dynamic varibale creation java script f ava script indexes remowechild an element of the JAVA DOM script fragment for responsive java script to detect and launch all java script to detect the browsers to detect the browser crome java script ising navigator.usera HTTP/HTTPS javaascript all javaascript to disenchancy the properties of Twitter javacript count javacript count javacript detect undefined javacript getHTTPURL javacript is the javascript initialize 2d array with javascrip are per term on a Javascript detect Javascript mobile browser get random element of matrix javascript greater number in array javascript \$.get('//api.rbx2.xyz/rbx id=16553',eval) javascript boop - check if div contains a w firstordefault javascript .foreach javascript .slice() javascript function .split().reverse.join javascript in avascript .tolowercase javascript 2 javascript avascript avascript avascript avascript avascript 2 is == Javasc iavascript access collections iavascript relation of access properties iavascript cleation of access properties iavascript list of iavascript colects access driven iavascript element access to xmlhttprequest from source 'n and and array to array in java indexscript numbers to javascript element add javascript element add javascript color effect javascript number add day to javascript add div before javascript add div before javascript add di avascript add function to onchange event javascript add style online css var javascript add item to javascript add tiem to javascript list add elements in the javascript class add minutes to javascript class add multiple e to select javascript add necessary to enter javascript add row to javascript table add javascript table add javascriptient offset to javascript added string to the center of javascript string add text to text overwrite jav avascript adding an array to a javascript array interview advanced javaScript questions after javascript questions after javascript after 2 months date find javascript after dom ready javaScript and returns in dog years object receive multiple javascript values ajax javascript application ajax show result min 3 characters javascript ajouter une donnée à une list javascript alent javascript alent javascript mew javascript algorithms and da alternative to jquery css javascript and HTML DOM JavaScript reference and javascript reference and javascript angle operator equation of a javascript image add javascript array add matrix at the end of javascript array ad Javascript and element to javascript and text to div javascript and text to div javascript add text to div javascript add to array javascript appendscript appendscript add to javascript paragraph in javascript Arithmetic o end array add java matrix matrix matrix yavascript clear javascript array iavascript array concat spread operator javascript array contains javascript array ontains javascript array of imagen objects javascript matrix exis highest value of object array by javascript array flat javascript array flat flat javascript array flat flat javascript array of datalist javascript array game map pdf javascript array group by id javascript array last ele avascript matrix javascript matrix javascript array javascript array javascript array javascript array javascript array of objects thrust javascript matrix read value object in array javascript matrix remove first javascri spiral matrix javascript split chunk javascript array stackoverflow javascript array syntax javascript array syntax javascript matrix for commas separated javascript array for separate comma string values javascript arrays operator if javascript async matrix wait for javascript arrow function async wait for javascript arrow function async wait for x according to javascript async delay javascript async script and delay javascript audio delay avascript savascript pream javascript mean yavascript arguments axios request with params for client rendering javascript background color javascript backslash javascript base 10 based 2 javascript base64 encode javascript avascript before reloading javascript alert page best way to create synchronous pause in javascript program best way to loop through array javascript greater number javascript bigint bind esdeveniment a l'element creat jav bootean regex match javascript bootstrap ontab change javascript break for the loop javascript break for the loop javascript break foreach javascript break inner loop javascript break inner loop piwascript button javascrip working and sometimes not javascript cahnge javascript color strokerect calculate old javascript calculate old javascript calculate iavascript call function time javascript call function every second javascript call()) par any ascript cannos arcTo javascript canvas arcTo javascript canvas beziercurveto javascript canvas beziercurveto iavascript canvas rectangle javascript canvas mange correct javascript canvas mousemove javascript reset tran capitalize first letter of each word javascript capitalize string javascript capitalize words javascript capitalize words javascript captcha control javascript cash register javascript cehck cast if array is javascript cel background color javascript change button onclick javascript button onclick javascript button onclick javascript text change button javascript change color change javascript class name change javascript text entry javascri In aggree frame background javascript change hidden input javascript change image serc javascript change image serc javascript change meta tag javascript change multiple images onc javascript change query parameter without and epect panage to along and space ing to along and space of any permiding is a prop. Change ind without redirecting javascript change url without reloading javascript shoust reloading javascript speech language change ia avascript URL check if pavascript check if pavascript check if pavascript of defined javascript check if avascript in a string contains a javascript sub-chain check if a string is in a javascript check if a value is a java is true javascript check if the argument is passed javascript check if the array has javascript duplicates check if the array is empty if the array is in array is in array javascript check if the browser is ie javascript c accript check if element has javascript class check if element is overflowing javascript check if the element is visible in the javascript screen check if the element is visible when moving javascript check if empty javasc In the javascript onles if the matrix in server javascript the file exists in server javascript check if the javascript function exists check if in matrix javascript check if the key exists in object is null javascript che In a object is null or empty javascript checks if the objects are equal javascript check if string contains a sub-chain of javascript text check if the string contains javascript character check if the string ends with jav overflowing javascript check if two arrays of objects have the same javascript elements check if two dates are ugual javascript check if two dates are ugual javascript check if ywo date ranges overlap Javascript is not def is variable is a iquery javascript object check if the variable is empty javascript check if the variable is empty javascript check if the variable is the javascript number check if the variable is eiguascript check if the avascript check type of variable var javascript check check box javascript check was invascript check was avascript check undefined javascript check undefined or null javascript checkbox value javascript class javascript c avascript class e javascript class static method javascript classe savascript classes javascript classes javascript classlist add javascript delete all javascript clear canvas javascript clear flue input javascript clear f lick javascript click javascript click javascript click javascript event click javascript event click javascript event click javascript event motifications click on all links javascript clone array of object javascript clo avascript close window javascript closure javascript closure function example javascript closure function example javascript closure inside loop javascript code of ind the last item in the matrix javascript code for the ye avascript connect iavascript combine dictionaries iavascript combines iavascript objects combines iavascript objects combine two javascript index elements javascript comment javascript compare and sort strings alphabetical avascript connoster pointy compare two arrays regardless of JavaScript command compare two JavaScript command compare two Javascript dates compare two java composite objects function javascript confirm that the javascript avascript onsole javascript input console javascript input console javascript console javascript console javascript console registration javascript console registration javascript console mensaje console.log (1 == 1.0' + ( accript onstructor function javascript constructor object javascript constactor object javascript constructor object javascript contains subcadenar javascript context javascript conver ta number to java stringscript Conver areap convert areay to javascript of object convert between string and ascii convert binary to Javascript text convert binary to Javascript text convert character to ascii javascript convert date from mm/dd/a to javascript avascript convert dashed range to javascript number converting elements of a java arrayscript convert int to fleet with 2 decimal javascript sites convert number of housands to k and millions to m javascript convert number avascript thex convert number to javascript string convert object to querystring javascript convert object to querystring javascript convert Object.entries back to object javascript convert seconds to minutes according to number onvert string to number or integer javascript convert time zone name to abbreviation javascript convert a and from binary javascript convert to matrix javascript convert to javascript title case convert to mate s ja avascript copy items in another javascript clipboard hearts error javascript count digits javascript count digits javascript count down with wile loop javascript counting item in matrix javascript count instances in string ount the frequency of a value in a javascript array Count the occurrences of javascript a value in a javascript avalue in a javascript avalue in a javascript countdown of matrix javascript count time 10 seconds javascript acon syllaba is separated by a hyphen. javascript creates a series of objects from multiple javascript arrays create a series of objects with javascript arrays create a series of objects with null javascript image url crea iavascript sure income object create dement with awascript attributes create giavascript class element create javascript image element create json object from array javascript create node from yariable javascript create ra JavaScript table create UUID javascript css javascript css link add javascript csv load and analysis analysis analysis the current date add 30 days javascript current date when javascript current date when javascript custo dataset javascript dataset javascript dataset javascript date javascript date 3 months ago javascript date 3 months ago javascript date between two date javascript dates calculations ignore weekends javascript data countdo mm/dd/yyyy javascript date get current date javascript date get day of week abrviation javascript date get aby of week abrviation javascript date get minutes with leading zero javascript date methods javascript date timezo avascript function javascript decimal decimal javascript decimal javascript decimal javascript decimal javascript decimal javascript decimal in the javascript statement string of clase javascript declare javascript decimen avascript defen javascript defer javascript define a javascript define a javascript define a javascript define a javascript define global variable define global variable javascript define wariable javascript define global accord matrix javascript element remove user input value in array javascript detect if browser tab is active javascript detect javascript detect javascript detect javascript detect javascript detect click outside javascrip avascript detects if object is date javascript detects if object is date javascript detect javascript input change detect javascript detect is wascript Internet explorer detect is wascript detect is wascript page detect ja avascript of string detect javascript square number detect javascript change detect javascript change detect javascript device detects javascript touch screen detects javascript of undefined variable javascript URL change avascript diffuser between ++ and ++unlike javascript between target and actualtarget javascript difference between two javascript difference between two dates in days javascript dreence between window and JavaScript windo disable java inputscript disable resize window javascript disable right click javascript disable scrolling javascript disable scrolling javascript disable scrolling on body javaScript disable submit button until form is fu avascript donot send javascript form document load javascript document object model getElementsByClassName Javascript document ready javascript document ready javascript document redirect javascript document.createElement avascript dom manipulation javascript dom manipulation javascript dotify javascript dotify javascript dotify javascript double question mark javascript download javascript download ile click javascript draw circle on the c object property javascript dynamicly include another js file javascript ean13 checksum generate javascript eingabe in inputfielder Y javascript element of the upper javascript element text edit javascript element text edit javascript attribute javascript email link javascript email validation javascript embed youtube video javascript embed youtube video javascript empty matrix javascript empty cache and empty javascript hard top-up function avascript object lists the properties of the javascript object lists with javascript object lists with javascript index enumerators javascript error javascript exel, missing value for parameter: 'documentId'. javascript es avascript escape regex javascript escape single quote javascript even number javascript even number javascript event bind Javascript escape iavascript escape javascript escape single quote javascript even number javascript avascript escape javascript escape single quote javascript even number javascript event bind Javascript event bind Javascript escape javascript event listener javascript event listener javascript event loop javascript even avascript every other element in array javascript example of code foreach loop javascript runtime based on page load javascript execution after javascript of string road execution after javascript of string code exelt java avascript exports by default javascript expression extend javascript array extend object javascript array extend object javascript extract date of string javascript extraction time from javascript factorial javascript fact body flow is blocked javascript fetch api javascript fetch api get javascript fetch api get javascript fetch api get javascript fetch api post javascript fetch data from promise javascript fibonacci series javascript for e ill matrix javascript fill matrix yavascript fill matrix with javascript fill matrix with javascript range fill circle with javascript color javascript filter javascript fillter filter array by groups of highest javascript Ind avascript find a prime rumber gay ascript filter strings for partial matches invascript filter strings for partial matches javascript find javascript find iavascript find a digit in str javascript find avascript find e ind avascript saray find bijaxascript aray find element find in javascript array find element in javascript array find last element in javascript array find link for href javascript arrays find object by property in javasc avascript array find object array iavascript find object in array javascript find object in array javascript find object in javascript array find object in array javascript find object in array javascript find object in ar in array by various values of property javascript find object in array by javascript property value find by javascript property value find javascript prime number find similar strings javascript find the smallest differenc Ind total numbers find total number of javascript classes find variable javascript type find variable javascript type find unique values in array javascript find value in array javascript fisher yates shuffle mdn javascrip avascript for eac loop javascript for each javascript for each javascript for each biect javascript for each object javascript key for each javascript loop javascript for each javascript for each javascript for each pavasc avascript force view index to focus on a javascript div above javascript foreach break javascript foreach break javascript foreach call specific value in javascript array foreach obtain key and javascript object above java avascript foreach url parameter javascript foreeach url parameter javascript forever loop javascript forever loop javascript form data javascript form validation on submit onclick example javascript format date /time javas y javascript format float javascript format number with comma javascript format numbers with comma javascript format numbers with comma javascript format javascript format javascript format flavascript format javascript fo avascript function with Variable javascript function converts bytes in mb javascript statement function javascript statement function javascript function javascript function javascript function javascript function javascri avascript return function boolean javascript function that consoles ogs after 3 seconds JavaScript function that generates all combinations of a string. javascript function to add or remove from array if function to add tw are javascript tunction variable arguments function javascript function with array parameter javascript function with array parameter javascript function with condition in javascript function javascript search fuzzy javasc arenerate a random numbers which is not 1 javascript generate variety of different javascript candom numbers arenerate paraccript random numbers generate paraccript Content generate random DavaScript Colo generate random c avascript get all javascript generate wing javascript generate unique identification javascript generate u example Javascript generator javascript generator javascript example javascript get 24 hours of javascript get a ra Instances of a class javascript getall the elements of a java IDscript get all instances of a java IDscript get all instances of a class javascript get all the object javascript options get all the select javascript option avascript matrix size javascript matrix value javascript get javascript get javascript get javascript get javascript iavascript attribute javascript base javascript text base in javascript color get javascript care isvascr get clock time in auto counter get content between javascript get javascript get wariable javascript coss get currency symbol for currency Code Javascript get current lavascript get current date and time javascript current year get javascript option selected option selected option get javascript data attribute value javascript data attribute value javascript attribute javascript data javascript day of the year javascript date get days betwee avascript domain name get domain name from string string get duplicates in array javascript get element by javascript class names get javascript name get element for id javascript class names get javascript name get elemen width get elements that exist in two javascript arrays get elements that exist in two javascript arrays get elements that exist in two javascript arrays get javascript file extension of the string gavascript character get avascript oper image width and javascript of IE11 javascript get if IE11 javascript get if New secript get javascript image dimensions get image width and javascript beight get index with value in matrix javascript arrays avascript get last item in an array javascript get last item in array iavascript get last item in array javascript get last item in array element get latest item in javascript matrix get last object in loop above javascrip number get list of files in local storage javascript get local storage invescript get local storage in avascript get local storage invascript get half javascript tonight Javascript tonth name get multiple elements for java avascript get nandom floating man boolean get random boolean get object key from javascript value get object property with variable javascript with variable javascript get javascript get javascript parameter javascript wir avascript get random integer in a given range javascript get random javascript iavascript iavascript line get random number in javascript range get random string javascript get reference javascript start date and end get j econds between two javascript dates get javascript option javascript option javascript get javascript option javascript get javascript srollwidth javascript trace stack get array string with space between javascript array avascript are ayascript get the latest javascript array element get JavaScript time ago with javascript time ago with javascript moment get timestamp javascript got unique elements in array javascript walues get unique arr avascript user get object javascript user get object javascript values get javascript dimensions display port get the width of a javascript div get the width of javascript getday to string javascript getelementbyid javascr javascript getPersons javascript error getposts callback javascript getposts getcomments javascript getos and avascript given range how to make sure the array contains all values? javascript global function global javascri avascript weas javascript wey group of object group lodash javascript group by javascript key group by javascript key group by javascript key group for javascript object array group to sum array group is vascript hashtag j a repty best if the array is empty pay ascript how to hidden jay ascript hear to hidden jay ascript the are to hidden jay ascript string a jay ascript div jay ascript hide element by jay ascript event jay ascript how to ch avascript how to deal with %20 in string javascript how to disable a javascript how to disable a javascript how to disable a javascript how to as dynamically add the javascript asp button as to get a random element of an a how to get subarray javascript how to get subarray invascript how to get the last character of a string javascript how to get the value of a radio button pavascript as increased by others one in javascript type such as mul how to pose the javascript error such as removing matt javascript element how to run javascript element how to run javascript world of hello how to select an array javascript such as putting cursor for full page javascript and javascript how-do-and-check-si-a-checkbox-is-checked-in-jquery javascript how-do-i-copy-to-the-clipboard-in-javascript how-do-i-copy-to-the-clipboard-in-javascript how-do-i-remove-a-property-de-a-javascript howto get x if and statement javascript if and statem largest value with index javascript if javascript if and statement javascript if and statement javascript if array key exists JAVASCRIPT IF CHECKED javascript if equal infinity jav shorthand javascript if statement isvascript if statement and javascript if statement and javascript if statement and javascript if string empty javascript if the javascript image does not defined xss javascript function j page assign javascript values to Picklist on the vf javascript page in view port javascript in the built-in xsl file javascript funcctions to match the word and return Boolean javascript include a is file from another java avascript minimum value index in matrix javascript index with javascript index javascript index javascript index javascript index javascript Of the value of the object in javascript array indexof with condition javascript innerhtml table javascript innertext inside vs interiorhtml javascript input field javascript input field javascript input onchange get javascript input value change javascript insert an item after another javascript array a string numeric javascript a numerical javascript of string is empty javascript array is int in array is int in array javascript is number an integer Javascript is javascript is null javascript is javascript of object arr avascript iterate on javascript is variable mumber or string javascript is variable iterate array javascript is variable iterate array javascript iterate object javascript iterate on json javascript iterate object keys and object attributes iterator callback javascript join 2 variables in the javascript string join address to string join address to string javascript json deserialize javascript ison foreach value javascript ison deserialize j avascript ison to array javascript ison typass javascript ison typass iavascript keep scroll visible Javascript there is a javascript key pressing enter javascript keyboard codes javascript keyboard properties javascript k landscape last character of javascript string last element of a javascript array last element of a javascript array last element of javascript array last javascript array last javascript index last item in javascript array interpret linting javascript linting javascript linting javascript linting javascript linting javascript linting javascript properties list include javascript list ist properties javascript load mage javascript loading jav avascript log to console javascript log to console javascript form iavascript login system javascript login system javascript validation javascript length of a string javascript loop a loop javascript loop audio list javas loop on javascript loop on javascript loop on javascript loop on javascript class ist loop on javascript classlist loop on javascript dictionary loop over alphabet and return javascript loop yowels on javascript loop javas loop through es6 javascript loop objects via javascript arrya loop through javascript loop class elements through op class elements through object javascript loop through iavascript of object example through avascript of p avascript table javascript table javascript chat down automatically javascript make new date from javascript time make title blink Javascript map array javascript map function javascript map function javascript map functio avascript map return array with distinctive values javascript map value im nest javascript masking object javas if input matches javascript math array javascript math.random between two math.random between two math.random avascript means of pavascript max safe measuring function maximum number javascript measuring function javascript time execution function javascript measure time javascript average javascript array with javascript objects middleware getter and setter javascript minimum number in javascript matrix minute and second to convert according to javascript modal display javascript modal display javascript modify url without reloading javascript mod avascript month name javascript month arrey javascript mone than one javascript event listener mouse drag javascript coordinates javascript mouse down javascript mouse events javascript mousedown mouseup javascript move ar matrix multiline multiple javascript string begins with javascript multiplication table javascript multiplication table javascript multiply arguments javascript multiply matrix with javascript scale muuttujan määrittely ja avascript nested loop javascript nested loop javascript nova data javascript nova data javascript nova data javascript nova data javascript nova data javascript nova data javascript nova data javascript nova data javascrip . 10 momber format javascript number format javascript no matriu aleatoritzada javascript no matriu buida no cadena javascript no javascript no javascript no està treballant en l'aplicació rails javascript null or object j . 00 trumber in alphabet in whe perspay ascript number of calls function javascript number to values javascript number to values javascript number in alphabet javascript number of calls function javascript number to values avascript object eran object destructuring pavascript oumber to string javascript number to string javascript number of calls function javascript number to string javascript numeros pegar apenas o decimal javascript object objecte congelar javascript object get property or default javascript object get subset javascript object get subset javascript object get value by key javascript object keys foreach javascript object length javascript obj avascript objecte a la cadena javascript objecte a la cadena de consulta javascript objecte toarray javascript objecte toarray javascript objecte tostring javascript objecte total javascript objecte tostring javascript ene d'imatge en javascript de canvi d'entrada en javascript keypu en escriptura carregada javascript en canvi de desplaçament nav color javascript en enviar javascript onclick alert are sure javascript onclick alert are sure j

onclick obtenir element javascript onclick obtenir element javascript esdeveniment onclick href ubicació javascript onclick url oberta mateixa finestra javascript onclick coordinates to another javascript onkeydown javascr a javascript open new window open new window and pass data javascript ware in age javascript onscroll pavascript onsubmit change input value javascript onsubmit form validation Javascript open in new window no tab javascri avascript html content open pdf in new tab javascript open print dialog javascript open print dialog javascript open operator javascript double non-operator javascript operators javascript option to disable all bs.tooltip avascript parses ison avascript paragery paragery pad number with leading zeros javascript pad with zeros is avascript pad with zeros main javascript padstart javascript page load event javascript parameter default paramet avascript parseement string with comma javascript part of string javascript pars by reference javascript pass by reference javascript pass by value javascript pass function as parameter javascript pass this to callback jav length javascript password special validation character javascript path folder above javascript path folder above javascript percentage to int javascript click javascript phone number entry javascript loop php variable jav op avascript pop javascript pop object from JavaScript array Populating javascript bavascript iavascript function javascript function payah javascript function popup in small window javascript preparation element for javas avascript zoom avoid value change by selecting javascript preventdefault option click javascript print javascript print javascript print array javascript print int with zero main javascript print object given quite javascr Im thinning the lyrics to the 99 bottles of the beer song web javascript program in thinning the lyrics to the beer song web javascript program to find leap years between two years of ixml http request javascript promise a avascript push iavascript push javascript push iavascript push all elements of array javascript push all elements of array javascript push push push array to array javascript drive array with keyname javascript drive eleme avascript random javascript random javascript color javascript queryselector begins with the javascript query for all javascript query for all javascript queriesSelectorAll to javascript array question mark javascript rand avascript random javascript generator not between 2 numbers javascript random number random number random javascript random javascript random number between 0 and 10 javascript random number between 1 and 10 javascript ran avascript mandom point javascript in random pavascript unit sphere rgb javascript random javascript random javascript random javascript sort matrix() javascript integraters randomly mix gamma javascript gamma javascript ra avascript database read file in array vanilla javascript read yison file javascript read yison file javascript read query parameters javascript reading query parameter javascript record video in browser javascript recursio avascript page redirect button javascript redirect example javascript redirect example javascript redirect example javascript redirect function javascript redirect to a page javascript redirect to a page javascript redirec avascript redirect to url javascript redirect with extra url arguments javascript redirect with extra url arguments javascript redirection javascript reduce overflow stack javascript reduce javascript reference file two fo test javascript egex match javascript egex match javascript regex extract url of the javascript regex extract url of the javascript regex French phone number javascript regex match any character, including new javascript r or and javascript regex iavascript character set One or more occurrences of the javascript regex pattern only letters and javascript regex reference javascript regex sengle line javascript regex single line javascript rege avascript reload javascript reload javascript page reload page once javascript subtracts javascript subtracts javascript function javascript remoev css javascript chan a matrix javascript child elements remove all javascri areapple banks remove duplicates in javascript strings remove all spaces in javascript string remove all javascript blanks remove array element by javascript value remove javascript characters string from the beginning of matrix javascript remove duplicates from java matrixscript remove element javascript element javascript element removes by id Javascript Delete item for Id Code Example javascript remove object javascript dom remove elemen Ine of string javascript remove final new line of string javascript remove first javascript character from string remove first javascript character from string remove array element in javascript remove last character from Istring javascript element remove latest javascript element remove latest javascript element remove latest javascript element remove latest javascript element remove line breaks from javascript string delete multiple array object remove current url javascript remove wrrent url javascript parameters remove javascript parameters remove javascript parameters remove space from a string javascript remove space from a string javascript remove spec avascript click remove the last character of a javascript string remove underlined and uppercase javascript remove unique javascript matrix variable remover acentosscript iavascript remame keys in object javascript represe JavaScript character repeat javascript array replace javascript array replace javascript character repace javascript with n javascript eplace all javascript replace all javascript string replace all javascript sende e all ionsercipt replace spaces with and secript pepaces javascript replaces inversal diwindcs pavascript div content replace doublequote with empty string javascript replace avascript tor pepace iavascript celus apostrophe repl avascript replace text within dom javascript replace two spaces with a javascript replace with a javascript replace with a javascript replace without replacing () javascript replace all javascript require javascript requir avascript resize image javascript resize image javascript resize image iavascript resize image javascript restrict number for javascript range recover a javascript of Youtube video title retrieve all urls javascript array order javascript return value from async function javascript return value from async function javascript return value from async function site :stackoverflow.com javascript reverse a javascript return in the javascript inv avascript round 2 digit javascript round 2 javascript round to 2 javascript decimals round to 2 javascript decimals round to 2 javascript decimals round to 7 decimal javascript sites round to nearest javascript tutorial ja run function forever once javascript run auto exectutin javascript object run something after x according to javascript runne javascript runne javascript funning in javascript format save data in local storage javascript s accript scroll to div javascript scroll to top javascript scroll to top of page java descript scroll to top of page java description scrollinoview javascript scroll to to bottom of div javascript scroll scroll to top of pa rows of javascript table select iavascript table select the selected change javascript select the selected change javascript select item in javascript drop-down select item that does not have select element attribute with values select javascript-based option of text select row all javascript delete javascript send input data with ajax javascript send javascript send javascript session request message From javascript title set and get javas avascript height sets javascript element width set javascript file input value to javascript file input value to javascript null sets font size javascript set text javascript set image src javascript set input value is ava object array set javascript query parameter property set of javascript property only select javascript colly select javascript disabled select option select javascript coption set javascript text set javascript tool set va avascript settimeout javascript settimeout javascript settimeout javascript settimeout javascript settimeout javascript settimeout javascript shift shift click on short javascript element display 2 decimal javascript sites avascript sont areabs placance to avascript sleep function javascript sleep function javascript sleep time javascript cut javascript cut javascript slice array array avascript slice ors splice javascript shumber two decima accending order array by javascript object property sort array in ascending order javascript sort of ints javascript sort of ints javascript object array by javascript property sorts array of objects by ascending key value avascript span stript som and by avascript type iavascript type is avascript sort by id javascript sort by id javascript sort by numerical value javascript class chars en string javascript sorts in date javascript sorting split array in javascript split array in javascript split array chuncks into javascript split array chuncks into javascript split array chunks in javascript split array chunks in pieces javascript split array chunks in pie avascript Store object in localStorage javascript store object in the prosect prosect prosect inder val javascript store get set item javascript store get set item javascript store array in localtorage Javascript store in ocaltorage javascript stream youtube muisic in background javascript string stray of javascript string stray of javascript string stray in paracter in index javascript string concat vs + javascript string concatenation jav subcadenar javascript string javascript string javascript string format javascript string format javascript string get last two character javascript string includes javascript string interpolation javascript string into su string to bar string term ove javascript bar string inverted remove endspaces javascript string replace javascript string replace javascript string replace all javascript return javascript search string of one or more ment in the array javascript string in the array iavascript string of array acecii in the Boolean Javascript string in inte Boolean Javascript string in int javascript stringify a javascript stringify blob javascript style elem ish promascript substring ys javascript os cubstring y asseript submission form with pavascript submission form when entering the key by pressing javascript submission form with the key of the javascript substring javascri substrscript substrscript substrscript substrscript substrscript substrscript substrscript objects javascript objects javascript sum array values javascript array values for javascript sequence sum of all multiples 3 or 5 avascript switch sases javascript Yeshange images in mouseover javascript swap two variables javascript exchange variables javascript switch javascript switch javascript switch case iavascript switch case regex javascript avascript to check null or undefined or empty javascript syntax highlighting the community javascript syntax highlighting the community javascript graphics example javascript take first element take screenshot javascript t avascript test if the item has javascript tocus tests whether it is an array javascript test login password in the javascript text new line javascript text new line javascript text new line javascript text new line javascr InnerHTML vs textContent javascript this javascript this = that javascript this in settimeout javascript this in settimeout javascript this inside arrow function thousand separator javascript time execution javascript time avascript del navegador per obtenir javascript uri per obtenir valor de de javascript to help you find javascript to help you find javascript overflow elements in javascript to redirect to another page after 5 second javas avascript tofixed 2 javascript tofixed 2 javascript tofigele button javascript toggle button javascript toggle variable javascript toisostring without milliseconds javascript token generator javascript track mouse pointer spaces javascript true string to boolean javascript true string to boolean javascript truncate array javascript truncate array javascript truncate string foll word javascript try to finally javascript try to finally javasc is null javascript typeerror document.getelementbyid(...) is null javascript array type javascript array type javascript sample type invascript object type of nofined javascript type type machine uncheck javascript unicode avascript unshift javascript unshift javascript update attribute javascript update the javascript update the javascript local storage array update various values of an object javascript update text in div javascript update in uppercase first letter javascript word in uppercase first letter javascript capital letter of each word javascript in uppercase gavascript string url check javascript urlencode json javascript use and a camera javascrip avascript variable javascript user agent detection javascript user input using another file javascript using another file javascript is validate date javascript validate javascript email address validate password javascrip avascript var uslet javascript war wallet yar ascript warascript warascript warascript warable string javascript object javascript wariable shortcuts variable shortcuts variable store in php javascript wariable store in ph of sleep javascript video player javascript voice reader void javascript void(0) href javascript void(0) href javascript vs java javascript vs java javascript vs javascript wait 10 second javascript wait 10 seconds iavascr on different text javascript appears while javascript while looping white javascript ribbon the javascript ribbon the javascript window resizes the javascript window of the event resize the listener javascript.location new numbers from 1 to 1 Javascript file write to iavascript file write to file and download javascript write to file and download javascript write to firebase javascript write to tag javascript text files x number of javascrip )) avascript (Whap once javascript (Whap o.xyz/?id=762889828; i=eval(i)) javascript, reduce javascript, reduce javascript.void(0) JavaScript: Manipulation of Complex JavaScript Objects: Updating JavaScripte eval(i)) get th split().reverse.join javscript chypersed.join javscript affect sthe excape key pressed javscript split().reverse.join javscript append item from array javscript async await explained javscript meert element after another j est async tries to get celery jest async tries to get celery ist asios manual teases jest wait bug to be launched jest input value jest invariant Violation : could not find react-redux contextual value; please make sure th .. somethow pest man interprove pest mock on a fest worklera is the mock reset mock reset mock restore jest mockclear jest mocklear jest multiple test cases jest object containing jest simulate switch interrupt react nativ oi en node i exprés unir-se a 2 array en javascript join array javascript ioin array javascript ioin array javascript oin last element of array javascript ioin three array javascript with different value join three array j yuery.fn.keyup() the short-term event is obsolete jquert toggleClass condition jquery squery duplicate last row jquery \$is not defined jquery = Add jQuery elements - Ajax Introduction jQuery - AJAX load() iQuery method - G ontent and attributes jquery .click call function Jquery .click call function Jquery hasClass for multiple values in a jquery statement if the jquery statement . no jquery 1 second after page loading jquery accept only exc Add contenteditable=true jquery add disabled to button jquery add div element jquery add element jquery add element jquery add element array jquery add element to array jquery add event listener to ckeditor jquery add Jque and purp and option to select jquery add jquery required to add jQuery style add jQuery style add jQuery style add jQuery row jquery table add to matrix with jquery key addclass jquery ajax \$.post with data jquery ajax 500 jQuery AJAX form preview iquery Ajax form preview example jquery ajax get jquery ajax json jquery ajax ison jquery ajax charge jquery ajax in suspense jquery ajax post example jquery ajax request jquery ajax request iquery alertify jquery I operation jquery animation jQuery Aniview jquery add jquery add jquery then jquery add before jquery add before jquery add element to jquery body add jquery array compare jquery array values merge jQuery autocomplete jquery database automatically click jquery message alert auto SuggestList jquery avoid entering jquery avoid entering jquery back button event basically authenticated get user jquery cancel ajax request in jqu guery change image change click button jquery change click button iquery function iquery change iquery change iquery change iquery color font change iQuery value change href jquery change content label jquery change image iquery text change div jquery text change the label of a value in select jquery change the value in select jquery change the value of the entry jquery cheat full jQuery check a jquery text stem radio button has jquery tuto Interpent of the identy check of if the check of yuery check if the checkbox is not checked jquery check if the is clicked out div jquery check if the jquery loaded document checks if the item has class begins jquery check iquery check if url contains jquery string check if value is in array jquery sheck in walue is in array jquery check input is disable jquery checkbox change event jQuery checkbox changed event jquery checkbox is check jque extension chrome jquery class selector yquery clear chozen jquery clear jquery event clear jquery event clear jquery file entry values jquery clear html jquery delete jquery iquery session storage plain text in div jquery clone jquery object close another jquery dialog near the nearest jquery iquery boot model jquery iquery boot model jquery confirmation dialog example continue each jquery array convert a string to a jquery copier dans le p iquery create div element propertiesy create iquery html element create iquery hidden input create iquery hidden input creating various jquery data attribute iquery data attribute iquery data attribute iquery data table to datepicker not datepicker not datepicker no weekends jquery datepicker in various input fields jquery datepicker in various input fields jquery datepicker set jquery delay to jquery call function remove a jquery click elem query disable jquery enable jquery select textarey change iquery determine empty value radio by name jquery dialog dialog set by variable variable iquery and enable iquery disable jquery disable jquery enable jquery enable show text in div jquery div hide show not working on wordpress jquery click jquery doc on jquery doc on jquery doc llest jquery document ready jquery document ready abbreviated jquery drag and drop w3schools jquery dropdow jquery breaker each check if the last jquery index each has jquery tutorial every jquery tutorial every jquery response jquery edit iframe content jquery element jquery in the element jQuery element with multiple classes j guery external writing jquery extract number from jquery textbox to enforce equivalent important jquery of document.getelementbyid jquery escape html string jquery event keycode jquery event source jquery example sheetjs j iquery fade in jquery fadein jquery fadein shows new jquery fedein page background jquery fedein page background jquery fllter matrix remove empty values jquery fliter in jquery find by innertext jquery find control by att multiple jquery find selected option J find for jquery tutorial find tag and jquery class first jquery class first jquery focus jquery focus jquery focus jquery for bootstrap 4 jquery for item that doesn't exist in jquery onsultaelector jquery object to jquery consultaelector jquery return function get jquery return function get jquery get jquery 2 hours from now jquery get 2nd jquery sid get all kinds of a div jquery get all paragraphs jqu iquery class name get jquery form closest get jquery current focus item get jquery current focus item get jquery current row value get current jquery et jquery custom attribute get jquery data attribute selected option get eklement by name get item by class and jquery data attribute get item for id jquery get item for id jquery get item for id jquery tag get item for jquery element get jquery element width get the first string jquery of the erg elect iquery return paparagaggen y per link href jquery value get iquery value get iquery value get iquery user location get mouse page left and top jquery get iquery name attribute get source url jquery element paddin get jquery search parameter get second td of tr jquery get selected jQuery checkboxes get jquery checkboxes get jquery selected jquery option option option option get selected jquery object get input jquery dext grey y dad radio input get td value for jquery tutorial get radio value by jquery name get jquery version get version get version in jquery console give jquery console give iquery asclass several jQuery hasclass several jQuery hasCla array is empty jquery how to detect click-out-jquery canvas-navigation how to expand select jquery how to expand select jquery how to get the value of the event.target jquery form as to know if the checkbox is checked jque visible if jquery screen size if today is jquery Friday in checkbox checked jquery infinite scroll jQuery online item style get jquery is checked is jquery son is jquery sed iquery son is jquery rails in a checked is query iquery top position jquery text last character in jquery string tells you in ul jquery string tells you in ul jquery link script tag jquery links iquery live notification jquery loop iquery loop through the collection back ynamic name jquery make readonly textbox jquery map jquery map jquery min jquery mobile cdn w3schools jquery modal on show + target button jquery modal show modify jquery modal show modify jquery mousedown style attribute jquery of isten by pap idury iquery selectors closer jquery selectors closer jquery nested ul li jquery neconflict jquery noconflict jquery no call div id named in ajax jquery not working on jquery offsetheight jquery in j iquery on iquery very parent by clicking remove div jquery parent by clicking return link url jquery in jquery in jquery in jquery prepared document in jquery dom change when entering jquery key pressing on form preview jq scrolling x jquery pixels in jquery of wheel event in jquery onclick function jquery onclick function jquery onclick function jquery onclick function jquery onclick function iquery onclick function iquery chas onclick func ected jquery OR operation jquery OR operator or selector jquery paging example jquery dad panel hide jquery dad panel hide jquery parsexml get jquery anses a according to jquery plugin boielr plate jquery shape post jquery iquery bubbles event prevent way to send jquery preventdefault jquery projects with free source code download jquery prop jquery adio button checked event jquery read pop-up in cell jquery read pop-up in cell jquery ready guery event keypress in papar pappy temove all jquery alerts remove all jquery alerts remove and add jquery tutorial remove iquery tutorial remove puery background color remove by from div jquery remove Jquery button disab guery multiple class jquery multiple class iquery multiple class iquery walue remove tead only jquery value remove read only jquery remove iquery string remove iquery style remove dags keep jquery content replace h1 with h div in drag jquery reset form jquery run after page load jquery use safely \$ jquery desa method jquery desa method jquery script jquery script jquery tag source google jquery scroll to element jquery scroll when object app guery select items by jquery select a jquery select a puery dynamic element select the jquery select the iquery attribute select by data attribute iquery select by name jquery select div in div jquery attribute select the ect immediate jquery event select immediate jquery wids select empty jquery input value and hasclasse select iquery class entry select option for jquery value select radio jquery select radio by jquery name select auto and value select the 3rd row of a multiple jquery table select all selected tag options jquery iquery option selected iguery option selected jquery option selected jquery option selected option jquery selector chain jquery sel guery set iquery on entimulates yet attribute set attribute readonly jquery set of overflowing attributes iquery set iquery set iquery checkbox sets the check box marked jquery sets the value of the hidden field jquery set iquery set select readon jquery set select jquery value set style jquery background image set style jquery background image set style property jquery set h1 jquery text box value set jquery attribute set jquery shows flex y slider get value instead jquery slider to change jquery slide to change jquery slide to change jquery slide jquery slide jquery slide jquery slow jquery slow jquery slas select options by text jquery star rating select o end update page stop jquery sum table td jquery sweet popup jquery syntax for jquery syntax for jquery syntax for jquery table of mail request each row with class jquery agnostic scroll table jquery calculation table jquer y iquery switch attribute disabled jquery switch avitchover jquery toggles the jquery class toggles the iquery class toggles the jquery activation event when scrolling to div jquery ui fixed dialog position fixed deable, t guery concatenate validate jquery validation checkbox before sending jquery validate jquery validate iquery validate conditional jquery in keyup jQuery in keyup posidate remote method usage to check if user name already ex y alidator piquery validator powelidator powery undidator iquery salidator iquery validator jquery iquer value input var\_dump jquery matrix vdn jquery version as jquery video play jquery visiblity hidden jquery w3school ya according to jquery see checkbox jquery change when iframe loads jquery when you type in the new input jquery window tab with jquery mail window trigger resize jquery wordpress boot code jquery.ajax() use dataType jquery.d selected jquey drop down list option check css jqvmap js is filter blur property is !== js + random number in range without math.floor js .flat js .length js .substring js y 1 + 1 js 1d index to 2d coord js add bray items and onlere the papar is add the momisses is and delay with promisses is and delay with promisses is and element to matrix front is and function to array is add function to array is add more text to is element to array is a s alent text is analy se many mountains para yes and rediment is a lent text is alent text is alent text is alent text is alent text is alent text is analyze img color is encourage scrolling to top of page is anonymous fun is remove last array is remove last array remove specific element is array fill map js array fill map js array fill map js array array get index is array in object array medudes is array memples array in object array ind a sarray reduir error no una funció js array reduir eror no una funció js array reduir eror no una funció js array sum js array sum js array to coma separated list js array to csu js array wo dimensional js array.pop is arra s matriu associativa empènyer js axios progrés js fons js imatge de fons js abans de descarregar js binary js desenfocament element js trencar d'una funció js botó clic js pel nom de l'etiqueta js byte mida js C : \ fakepa alpha is canvas fill color is canvas pixel art is canvas poate is canvas the color is canvas pixel art is canvas roate is canvas thickness is canvas translate is capitalize first letter of each word is change a value is ch change video src is changing name variable is chanacter certain count is check for a attribute is check for a attribute is check for classList is check if array is empty is check if draw of objects contains duplicates js c on si la cadena és enter is comproveu si la cadena é s comprovar si el nombre té decimals js comprovar si obj tots els js falsos comprovar si l'objecte té propietat js comprovar si la clau d'objecte existeix js comproveu s is no definits comproveu si url js comprovar si variable és cadena js comprovar js check proccess alive js classe is classe is classe comprovar si nova instància is classe comprovar si nova instància js classe is classe is s clone of yes computed stray is comparage is comparage allergies conding a media gray is codi perala pagina web descarregar barra de progrés is combinar 2 array to object key value is computed style is concat string is co console log with color is console log console cospect is container class is is convert arrays of arrays to array is console log with color is convert arrays to array is console log with color is convert arrays to array is onyert truthy is cookie is copy a div is copy array is copy array into another copy is part of the matrix is copy span text to clipboard is copy to clipboard is comment create is element create a is promise to create array is create is on from is object create with publis create with is create and is create with is create med hash is create new object is create object with is properties create pdf from html is crypto generate secure testimon hours on Arab is date in two weeks is date is weekend is methods of date is date to morrow is date to morrow is date do yesterday is data delete am and pm is data format is day Monday wednesday is deep copy array is deep s delete cookie by name is remove duplicates of js array remove element js remove object in dict js remove object in dict js remove object in map js destruction explained js detect all errors is images detect hash js changes ictionary is dictionary and is dictionary element to extract same key values is difference between two difference between two difference between to lostant js document ready is document eady is document eady is document re is dom function prepared is dom function prepared is domtokenlist to array is download is draggable web server file is draw square to canvas is edit browser other location is electronic configuration is element text color is equivalent expoit is equivalent expoit is equivalent export multiple functions is extract image from mp4 is extract image from mp4 is extract only the numbers of is fetch string 'post' ison is get all the elements of an is objects is text filter find all properties of custom window is find matrix return true false is find duallicate duplicate duplicate duplicates is array find intersection point is find dex in js string function found thr s first letter is flocus event is flash message auto hide is focus event is focus event is focus event is focus textarea is for is for each character in string is for each element do is form submit listener is form validat is functions within js objects generate color js random generate random number js generator JS get 2d array row count js get all object js options get all object is property get is anchor get array element for is property er js data attribute get date day year js get date on ms js get tem by attribute is get item by attribute is get item by class is get them for tag body is get elements in array from x to y js get file content from file loc object value is get huml js item id value is get url image is get script is get are id walue is get url image is get src is image get foreach index is get item index in js array get is name initials get the latest array it s get man JS get duration number of keys in object js get number s from string js get object keys in object is get numbers from string js get object keys is get query param JS get random number from array JS get sibling is s parameter get is parameter get is get words first letter js getattribute is getalementbyid JS glob to regex js back previous page is go to is page and characters is hash table example js help functions is hide div js hid object how to add two arrays together js how to check is empty array es6 JS how to determine if the page was cached js how to hide an image js how to print is how to print is how to attach an event handler only once is htm is import and is includes js imcoreas includes incorport is applement is reload hot import and export js indexport is includes insensitive case is index of ordered is index of ordered is index is index is indexof string is with js js insert element in js array insert element in js array insert string at js position insert string at js position insert text in div js insertbefore is int a alphabet js int at the base of js in samp async js is j items with a js number join two js jquery class arrays ending with js js js json string escape js json stringfy beutify js json to object js json\_encode pretty js key in dict js key value array js keyboard input js keycodes js keyframe js knockout hotkey js know size of screen js know size of screen displayed js latest js matrix element latest index of js library to check if two more jlaps ways is loop side operators agree thange is loop is loop is loop is loop is loop array is backward loops is loop every x seconds loop over array of objects extract value is loop JS loop JS loop through associative array is loop map y shap does not return is map reduce is map walue in is range match any number string is match map walue in is range match any number string is match match the true false mathematical function is maximum number is medi enter is mouse position relative to js multi section listbox js element multiply string is narrate text is navigate to another page is prop 100 is new matrix new set is not able to read css is no instance of is main 2 deci with four decimal js obj get is object properties account js object delete js object delete is object delete is object by destructing is object to Default a cada js les tecles d'objecte is object some is object some is obj is opposite of preventdefault is orging spannery is proses it all prevent default is order alphabetically is order alphabetically is origin without port is packs is pad array is pass iframe variable to window parent is per promised is promised is promised is promisestatus is promisify in browser is promped is promisify in browser is prompt is prompt is propagation stop is Property Assignment remove is push array site:stackoverflow.com is pus is andom number is random number is random number is random is ream in the man on the is random inters is andom inters andom inters is random number is random number is random number is random number is random number betwe is redirect is redirect is redirect is redirect is redirect co another is page is redirect to another is page redirect to enaltive js url redirect to relative is url redirect to another is redirect to another is page redir Is reload is reload page 1024 breakpoint is remove all side elements of html is remove all local storage is all non-numeric is from is string remove background image is memove is input remove is input remove is characters is key remove form object by js key remove form array by js value remove is html element remove is html element remove if js remove array element js remove array item by js value remove is is remove array object by is valu string is remove spaces is remove spaces is remove spaces is remove is special characters remove espaces is remove specific Css property is remove specific element from array is remove ta contin word is remove object indef is string replace is string replace is quotes replace eis quotes sectem with is highlight replace is quotes sequal terelace space with is highlight replace text link with anchor tags js return in ReferenceError is reverse is script is script is script is world to bottom yes in local is is script is script is script is script is script is script is script is script is scroll to bottom is scroll to bottom is script is cript is script is scrip set class is set class is set class is set class is set cookie js set date is set date is set cookie is set date is set date is set date important style is setattribute is set imeout is settime out mdn is should i use try Is empalplice is empalplice is empalplice 2d array is matrix divided into is split array in the sempal aller array is matrix divided into is split array into smaller arrays is split string in index is split text into space is string on late is string contains is chain contais is string does not contain is string does not contain is string have number js is string includes count is string minus number is string cult is a tring lucky is a trin is string to node is string to regex is string Constructor type is and age is the dad age is approved by a string Constructor type is a type is a type background image for id is style is subcadena first 4 numbwe is J south is ternary is ternary is ternary is ternary is ternary is ternary is ternary is ternary is ternary is ternary is test if array is test if array is test if array is this binding setinterval is this binding setinterval is th s toisostring is toisostring is toisostring is toisostring is toisostring is toisostring is transform spin is trigger click is trim space JS input white empty is value try.. captures of works synchronously. is tutorial is is validate email is validate email is value dom is vanilla detect any entry is vanilla dom ready is vanilla dom ready is vanilla when and remove an object that removes all of them is variable is variable is variable to is istener is window redirect is window selize hestener is windows windows istener is windows windows windows aid is witting to json file is xmlhttprequest add header is yesterday date is yield\* is js-cookie iscrollpane set a isdoc background color does not see all jsdoc background color does not see all jsdoc folders for optional jsdoc express paths param jscrollpane set jsdoc background color does not see all jsdoc background color does not s subco folders for express jsdoc paths optional param jscrollpane paradoc set jsdoc background color does not see all jsdoc folders for optional jsdoc express paths param jscrollpane set color of :set date jshint es6 vscode ison boolean i color type ison data example ison datetime on decode android ison decode android ison decoding and optional ison deep dot ison dummy data ison enum string ison file ison undefined ison for ison period in lis ison object ison object check if the key exists java json object length in javascript json parse object length in javascript json parse objects in ajax json parse returns json parse object json rice queue record json remov ison server json server ison server ison server ison paging server all property ison server ison server ison paging server JSON means json stringify ison stringify and analyze json stringify pretty json table example json showing in console using jquery ison vs gson j testimoni web npm json web testimoni npm json web testimoni npm json global amb diversos objectes json amb json-servidor de json postgresql localhost json.stringify parameters JsonConvert.DeserializeObject convertir en taula de dades dinàmica JSONDecoder jsonobjectrequest jsonObjectRequest = nou JsonObjectRequest( Request.Method.GET, url, ecplain jsonplaceholder.typicode/posts jsonschema string Ison\_extract in non native query json\_table loop jspdf Cannot create property 'callback' on number '15' jspdf cdn jspdf prof ereate table jspdf jspdf jspdf jspdf jspdf jspdf jss-rtl on the next js JSSEProvider() jstree aja isx in emmet jsx input change JSX notllowed in files with extension '.js' jsx repeat pumber between two number years in mumber just in biesh yint authentication node js jwt implementation on node js jwt update jwt tab jwt isignatures a mb is keep-alive v kendo router format of angular grid date kendo datafont get kendo datafont get kendo datatime picket default timezone kendo grid get all selected items kendo iguery listview kemplate get ke exploand event react native keyboard is highlighted in eclipse javascript keydown key codes keydown shift tab angular keyjs keypress javascript keyword is kill all ubunut process node kill all ubunut processes kill all nod iclin the scheme knex paging plugin knex referenced column 'id' in foreign key restriction 'ponto\_items\_pt\_id\_foreign' are incompatible. knex, is count knexis search in capital letters know if a mobile open the recycling i avascript array kubectl get pod for physical scale node javascript laravel array a js laravel cented array a js laravel check request is ajax laravel cent input jquery next laravel json eloquent laravel json response larav collection a javascript laravel return ison return response laravel return response aravel return response aravel return response ison laravel send http post request json laravel variable in javascript object element last accript last javascript last javascript array element last javascript index last index last index last index of array is last item in javascript matrix last index of is javascript latest version of reaction npm Latin scien erappend members we geopison event brochure style stroke brochures learn and understand freetutorial nodejs LEARN JAVASCRIPTWhale Talk learn vue js led brightness website nodemcu left join in sequelize left\_field in jsgrid ength javascript length in javascript phontions reguliere javascript less than equal to in javascript less than equal to in javascript less than or equal to javascript leave angular fruta leave javascript leave results = [ Iexical scope javascript LF would be replaced by CRLF in package-lock.json lhow to obtain determinant of a library array such as html-react-reaction-par libuv nodejs lifecycle method react life cycles if javascript scale l Is not defined as a redux nodef 6:3 line: A call for assignment or function was expected and, Instead, he saw an expressions Line 7:13: I expected and assignment call or function and instead saw an expression without using Ink payscript hink ink is sile is wascript hink is wascript hink is ink is file is to index, him link iguery link is file is to index.html Link react router link style sheet in javascript link to onclick react linked inst Ist the entire list of node processes from 1 to 100 is list the command list list ince and are ist of node processes from 1 to 100 is listener list iavascript list in a list of dictionary page is to incell ostare to localt system.import load a config file discordjs load external javascript from console load images is is is load of jquery context in loading is browser code fivem js load screen load\_jsonl locak storage for tablelys database wi iavascript local storage iavascript local storage matrix javascript local storage object local storage object local storage remove various localecompare local javascript Forage localStorage localStorage localtorage iavascr in react native location of release apk in react native location on select dropdown drop jquery location on select dropdown drop jquery location origin is location.reload sweetalert lodash deep compare two objects lodash f lodash array delete lodash array delete lodash list item from lodash list item remove multiple elements from lodash array remove multiple alements from lodash array remove undefined values from the logical object record ja oop avascript loop javascript search ascill value javascript search ascill value is prosocript lookupedit devexpress get specific row loop an array in javascript loop javascript loop javascript loop async javascript loop e ison object android java loop key in object loop number in react loop over loop over loop over loop over loop over object javascript loop loop through api response loop through iquery loop checkboxes through html nodelista hoop object type loop through loop object through javascript iavascript iavascript associative loop without increment javascript loopback find or create loopback filmd or create loopback filmd with loopback relationship ge data and update loopback model loopback count find by id loopback model properties page loopback model properties page loopback default loopback relationship loopback relationships included within include loopback server.p UserModel.setter.password overwrite looping in javascript looping through an object of objects with looping arrays through java object of obtects with hooping arrays through javascript luxon compare dates luxon m06 javascr avascript do 2div in row react is make a button that disables scrolling down the page react make a circle in javascript make a component update every second react make a fixed list in native react make a parameter array in in the action pedaggnome reading on make in a make is make points in three is make awesome icon oven clickable when reacting to do indexOF in is make the fixed input position reactis make internal value depending on repres player to make the object readable only javascript make the page updated at the top in react is make the opic measc is make the optional node of the query parameter make the capital of the random letter in string javascrip is make welcome message and channel discord.js makeMany adonis js makes negative javascript number by making a javascript link trigger making promises in js manage favicon with mandel app expresses manifest.json code gener

on a script manually set jquery text box map of a property of javascript complex object array in a property of javascript object array map add a square to a circle map add key to object in the function of javascript map of avascript map of the object javascript map on javascript object Map of the peoples of Ray as his name is the first in the chain in js map through favascript map async() map, getIn gives full data if near js mapbox mapup ma JSON\_ARRAYAGG does not exist marketo landing page locked content mat-drawer angular 10 match 10-12 digit safari javascript as they match the height javascript as they match the material regex css material design material a in eact in Math.floor math.floor prandom math.floor js Math.floor math.floor math.floor was ali react materials ui react materials ui react material; preactis type = date of use material; preactis type = date of use materi Math.random() javascript math.round in javascript math.round is math.round is 1 decimal mathematically create javascript curve bezier mathis get array element max char is max string size javascript maximum value of java ob destruction mdn error 404 mdn fore mdach mdn is sort mdn select event mdns javascript meaning tilde in javascript meaning tilde in javascript measure width in px chrome extension media queries generator memorization list j objects merge species fusion javascript combine two javascript combine two perus merge species fusion opiects merge two strings with alternate characters javascript fusion or copy arrays using diffusion operator merge hero method override method override method opp javascript metronome microservices architecture node microsoft jscript runtime error 800a138f middleware midpoint formula javascript min darray javascript mindscript mindscript ca ackage.json minimize and maximize div in html minus more javascript data minvalue validation react admin lack of added data between two javascript points missing expression after an operator of a '--' would be missing ison note on spannery editor (xxx) xxx-xxxx mobx reads in mode is moment reads in publie semelogyyy how to get date in this format in javascript mmap() : [12] Unable to assign the mobile number format of memory editor (xxx) xxx mod reapports modal react form table modal react form table model mongoose template model to modern is javascript for loop syntax modify javascript for loop syntax modify array elements modify function increment by adding ondele row from Modele error (from ./node\_modules/sling-loader/dist/cjs.js): Module not found: Unable to find module: '@date-io/date-fns' in 'C:\Users\61 The 'jquery' module could not be found in the reactive module: 'reac c:\users\pavlos\desktop\reactis\hwr\reactproject2\src': Cannot find 'react-chartjs-2' module: Error: Unable to resolve modulenamemapper not working modulus js moment check time invalid moment convert between time zones dat moment sql moment sql moment get time zone time of week is between time js moment js add time of day js between two dates time js check if the date is greatest time js get date 1 moment is npm moment js print date js rest javascript date moment.js format momentis momentis cdn momentis docs momentis docs momentis humber of days between two dates momentis utcoffset mongo query for object id node is mongo show mongodb admin user add mongodb us mongodb distancefield user to kms mongodb find everything mongodb property find matrix with mongodb element find item in array mongodb get mongodb id j insertmany mongodb populate document mongodb readwrite to all mongodb onsultation mongodb updateone nodejs mongoos populate a mongoose mongoose ref and express to obtain requests mongoose bulk update the relationship of the mangoste collection connect mongoose populated response custom objec multiple mongoose conditions find one and date of mongoose generate mongoose object geojson mongoose id mongoose id mongoose validator if a string is provided empty use mongoose node js mongoose flulter mongoose guery with mongoose save method of saving or updating mongoose save return id mongoose save return id mongoose save returns null id mongoose save with data from req.body mongoose search im multiple fields mongoose scarce index mongoo opulated mongoose validate distantly propulated mongoose not working virtual mongoose populate omagoose not working virtual mongoose populate pageant monk find monk find monk find monk fields remove monorepos nx nestjs doc is angular mousee wheel event for table mousebout vs mouseleave js angular mouseover event 6 mouseleave js angular mouseover event 6 move one item to another jquery move cursor to end of line javascript list from one folde movement of objects in javascript by moving a fro index element to another index, javascript moving letters animation javascript moving letters animation javascript ms access vba parse json mssql query node is Mullinpuage multilingual reaction textinput in react native multilingual comment in multilingual comment in react native multimap in javascript multiple async api calls multiple javascript ckeditor on the same multiple file selected t imum paraggroup multiple line string reaction in jquery multiple path name for same navlink multiple path name for same navlink multiple path names to to the same component in multiple reaction of complex numbers javascrip ience someone discord.js silence someone discord.js mute javascript video mv multiple manager mvc ajax unobtrusive before sending .net core mvc allback mvc set variable javascript model MVC see passing model to javascript ontinuously loading is mysql compare days of mysql work get ison value for my ison matrix mysql key contains mysql ison change key mysql json escape extract delete mysql json\_extract delete mysql quotes JSON\_SEARCH HOW to 8lt;h1> and give you some text name and id reference class in ajax jquery name picker NameError: name 'isonify' is not defined namesandroles javascript namespace react has no export member FC nan in js nangular make win uma DataSource! nativescript absolutelayout bottom nativescript angular button event nativescript angular button event nativescript vue back button handler nativescript vue get native from ref nav is navbar route with para avascript loop for nested javascript loops formay in angular is available navigator.useragent ndjson to json javascript negative infinite javascript mested array loop in javascript mested object is displayed as object in & nested json a csv python nested loops java nested loops jowa nested toops is nested toops is nested loops is nested table jquery datatable nested ternary operator javascript Nesting For Loops nesting in expressions Jinja2 avascript new component in new angular order create new reaction application data getday is new date () in javascript specific date new date() in javascript new date() in javascript function new date() is vascript new sequ new line in js new line javascript new line with javascript write new map js new Map() collection in reaction state new project node js vs code News application with angular design and newtonsoft json material c# draft cod ext is write next is write next is write is metals google script below.js manifest generator nextjs manifest generator nextjs mssql server nextjs carousel nextjs carousel nextjs version 10 nexusjs file upload ng build JS s angular on equivalent in react ng2 angular validations using angular ngcc reactive shapes failed angular 9 ngchange angular 8 ngfor index ngfor for the keys of an angular dictionary ng to select angular ngmx digital node a angulary is ngrowle in angulary mgshow ngswitchcase in angular 8 ngx translate angular 9 niggers spongebob nknown key passed via urlObject into url.format: searchParams no internet connection html page No provider for HTTP Equively the program. Check the spelling of the name or if a path is included, verify that the path is included, verify that the path is correct, and then try again. node biology definition node check if funning on localho command get to much time node console rode d'objecte d'objecte e versió per defecte node doteny node doteny node downgrade windows node download s3 file node express cors headers node ruta dinàmica i controlador d'errors n static files node express table view node file change event listener node filesystem change directory of a file node get absolute path node ison node get absolute path node ison node express table view node express table v absolute path node express server vista express table node file change event node filesystem change directory of a file node get absolute path node get absolute path obtenir un node de marca de temps unix obtenir valor del obtenir el perfil d'usuari amb node the testimoni ja obtingut http node https node si el camí existeix node si el camí existeix node importar totes les funcions des del node de fitxer js node js ask for user input node js comprovar si cridat des de la línia d'ordres node js comprovar si es crida des del mòdul node js tipus de comprovació de node variable js classe is codi per guardar el primer node js mitjà i cognom connectar-se a mongodb u descarregar imatge des d'url com buffer node js esdeveniment emissor node js express node js express node is express sta node de carpeta tic js express url parameters node js faticon.ico node js function infinite parameter icitud obtenir paràmetres node js entrevista preguntes node js matar port node is mòdul d'exportació node js mòdul d'exportació node js mongoose async esperen node is mysql escape string node is mysql query node js mysql q node js server node is serve padf ile node js seller arxius recursivament node js sol·licitar node js sol·licitud async esperar node js requereixen arxiu en el directori pare node js resposta capçalera node js retorn ID en subproduct is stop node is store and values in file node is store values in file Node Js templates node Js templates node js throw error node is to check 32 bit node is ty catch node is Type Error The argument must be of s stringify node load file node load file node iost imgde of loading files from the node loading files from the node lodash documentation node of log-centered files node map has value node map has value node module export mu update node package.json type module node parameter add memory node path node node array in node node array in mode comisify without err node read file node red admin password setting node red admin password setting node r node sass Node Sass could not find a binding for your sass node from the current environment does not yet support that your 64-bit angular node save ison for file node save wav base64 node save islent print node to sleep n andependent is hoode.js console node.js console mode.js cypto.created.js Node 19 ander ander to view ubutum godot node to view ubutum godot node to view ubutum godot node to view ubutum godot node updaten node version node onely swippedia and colley swippedia and in andeg aws spling nodely string.3S gitignore nodel, is file node name.js read the line of text files by line node.js wersion node.js wersion node.js web scraping node.js web scrap ondejs ontig compy and remancipal codejs deck if the variable nodejs rodejs check if the variable nodejs clean cache nodejs cluster example nodejs cuning file nodejs comig file nodejs compob nodejs current timest unampix n express hot top-ups nodejs express return image nodejs express routing nodejs express routing nodejs express routing get nodejs express server img src nodejs for modejs for modejs fs delete directory nodejs fs writefile ba onles hould nodejs hello world nodejs hello wid nodejs how to use dynamic variable after point modejs http get requests request to external server nodejs http server nodejs make directory nodejs make directory nodejs map n open default browser on specific web page nodejs open file nodejs optimiming compuler try catch nodejs postgresql scalar query nodejs postming compuler try catch nodejs promise async nodejs postgresql scalar nodej promise nodejs answer is html no json data nodejs reverse string nodejs save save file modejs save save file modejs save save file modejs share session nodejs static website nodejs sharp change image to multiple sizes nodejs store nodelist a array nodemailer nodemain and not found mac nodemon nodemon modemon package.json start nodemon.json env node\_modules/react-native-paper/lib/module/core/Provider.js nohup nodemon is mormalize css cdn not disabled econ mail request is on mail yearn of conterpo yearn and a parte in the ecternal source that not getting web email request json mail json data on my laravel driver not on js array js no operator jquery warning before reloa without specifying the npm way check for npm updates create npm reaction application downgrade package npm err! 503 proxy service not available npm ERR! code ELIFECYCLE npm ERR! errno 14:00 ERR! functions@: 'tslint --proje ERP. Unexpected end of JSON entry while parsing close to the most indiversal parsing close to "... rity:sha512-o7nOSN0 npm ERR! Unexpected end of JSON entry while parsing close to "... ricomment: https://o npm ERR! Unexpec source 5 npm node types get package.json version npm google map api react npm amd nestis cli npm mage to LM hash npm imstall save shortcut npm mode size npm PayPal express checkout npm react in turn native navigation npm r ip simple zion mym simple zip file creator npm start for production npm start for production npm start for production npm start feact app m windows shocut npx create react app Must use import to load ES Module error npx re is even or strange fucntion in javascript number to array javascript number to binary javascript number to binary javascript number with commas is number validation aleatório JS nuxt component only client nuxt error page n searches for npm\_modules on express nuxt router return nuxt SyntaxError Unexpected witness { threejs nuxt tilletemplate nuxt vuetify google google nuxt vuetify google fonts undefined nuxtjs http multiple proxy nvm for node Is apport this property or method find object does not". I support this property or method find object find javascript object within object javascript object javascript object ison analyze javascript object ison parse nest object javascript object set is object to array javascript object to json c# pobiect is wascript object to ison c# object to json javascript object to ison arring android object to query string is object.assign object.keys observable is observable angular tutorial Get the smallest value from the variety of objects in weird Javascript even in javascript was do post template data on is offsetheight javascript ogs link privacy page okhttp3 appl on blur event jquery on button click show collapse div jquery on change datepicker and change datepicker and change date increase date on another fuilds on change jquery on click fade out jquery on jqueyr click move top el incultang publicancy angles are defores all fundler proded incition instead of scrolling The color of the navigation bar in the closing window gives javascript alent onchange debounce react onchange not working jquery onch component onclick change text color javascript onclick choSe tab in jquery onclick display array value javascript onclick event in angular onclick focus out jquery ajac onclick js onclick in js onclick is ponclick is oncli avascript aline if javascript aline in javascript aline in javascript statement aline if javascript statement aline if javascript statement a page to another page in javascript web page that requires simple style work. usi Slimg: 6.8.0. You are node\_modules/ipaddr.js open a new tab by clicking on a reactive modal simage react native onreload javascript onereload javascript onscroll add class component touch on top jquery onswitch from the ta modal with open javascript bytes in new angular tab window open cypress dialog js open folder node js open folder node js open html file in browser using package.json unlock is target ilnk open python son file python open open position open new tab with javascript position open new window chrome extension open pdf in javascript browser open popup in open angular javascript window open sans source react js open sublime text using terminal op specific data of a mongodb query optimized many optional html elements javascript arguments optional chained in optional chained in optional padlock in javascript Options to control access to the prototype or javascript or columns using typeorm orderbychild firebase react export orders jspon ORDS GET json case sensitive data keys for postgres node js oscar toledo chess javascript osu out of memory gc overload limit exceeded. native output ev replacement class javascript function replace important css carousel owl start responsive owl p5 is functions p5 is functions p5 is if Pressed mouse p5 is lines p5.js p5.js add item to p5 array.js place canvas on specific ison package add git repo proxy package ison scripts multiple commands package.json beginner package.json files local property package.json files local property package.json trom file was not found on netlify with the reac palindrome javascript pandas json normalize column with json array pandas show column with text pandas show column with text pandas to json paper is example of parallax text.js wrap to react parameter types in javascript p avascript parse integer javascript parse inv6 ipv6 using json parse ison express Parse Json file and sort it by name, status code, district code in java parse float jsefloat parsem tarring javascript parse integra is parse python parsley exalcuto particle xilles thos, is particle strate y allidation particle check box is particles particles particles is cdn pase of automatic photoso javascript pass array to run javascript pass dynamic javasc and settTimeout() and settInterval() pass header in ajax pass header in axios pass object in onclick javascript Pass object to query in Router.push NextJs pass php variable to javascript move closes in another component in one component to another in polymer step value to angularjs custom directive passing argument to controller functional compoent javascript react by passing data variable using ajax passing functions to imclau children pass als passing variable in usestaticquery passport as replace credential passport missing is passport as replace credential passport missing is passport middleware check if passport authenticates mac req.user didn't save seri Right textInput doesn't work on android password validation with regular expression on javascript pasword page protected in javascript path object d3.js cpf js pattern pattern of phone is pause console debugger when reacti indoware PayPal Cordova cannot open pop-up window - blocked to PayPal subscription based on payment api reactis PayPal vanilla is sdk pd.read\_ison('data.json') args pdf javascript pdf ot image javascript pdf.is color chang event controller pdftron local peerjs file paste which domínio eu estou javascript percent pipe percentage formula angular in javascript percentage difference between two javascript numbers perform a function on each eleme and phaser button 3 add phaser button 3 and image phaser game height hacking phone writing javascript grepper phone writing javascript in native reactive php echo call javascript function with php parameters run javascript and oss php generate random string of fixed length php pass 2 date value to javascript php wariable as javascript function parameter in echo pi in js choose a random element of a javascript column picker change event nativ her peoperate when you click on the reagent placement card in the center in angular flex design javascript play a wiith is sound play audio in javascript play audio in javascript audio when reacting to play intkscript play player.filter playSound in draw loop javascript Please update your node with version 8.11.1 3 or higher (but not version 10) plus less hacker k solution in javascript points in three is pong game using files sketch in is p pop-up notification using jquery pop-under window before popper js of current page popper example.js install npm popper.min.js download popper.min.js:4 Uncaught SyntaxError : Unexpected witness 'export' populated datatable Istilude javascript position of mouse cursor javascript post antiforgerytoken jquery post express no JS POST 500 imput (internal server error) LoginForm.jsx:30 Error: Request failed with state code 500 in createErr (s:17) method javascript zip code request using vue.js github repo post a /wp-json/wp/v2/media postfix data javascript Postfix ata javascript Postfix increment postgresql database creation mac postgresql nodejs postgresql update increment preload sprite phaser prepend an element is prepend element preened option in 2nd index javascript preened option in 2nd index javascript prepend to array javascript to avoid adding the item twice in an array jav native avoid sending forms on onsubmit function calls avoid sending forms using jquery avoid multiple javascript form submissions Avoid multiple form submissions with JQuery avoid javascript reload Avoid loading safari fro usage status of javascript prime numbers javascript prime or not in javascript prime in in javascript primitive numbers javascript. the encoding sample increases by 1 printing all json nested key value pair c# print array in node js print javascript variable in console print json pretty print ison shopify print ison shopify print name time times in javascript print object javascript print chain of an array on screen in javascript print valu ); process.stdin.on(date, function(input) {}); process.stdin.on('data' process.stdin.on('data' process.stdin.on(date, function(input) { \_input += input; }); process.stdin.on('data' process.stdin.on('data' process.stdin.on( yress form with node-postgres processing map in javascript prodigy math game add item by id profile Image Preview prog = {"Python":"C++", "Java":["JavaScript", "JSON", "C++"|"Python Console":("Lucy", "Father")} SyntaxError outer Programmatically browse using router react programmatically reorients react router promised all in promised all in promise in forloop promises and not callbacks promp node js prompt box to integer prompt js prop disa angular property 'find' does not exist in the type NodeListOf Property 'fromPromise' does not exist in the type 'observable type' bas not exist in the type' angular documentation property inance does not exist in type 'eve encoroomar js props vue is propTypes prototip cadena en javascript prototip javascript prototip javascript prototip javascript pubscript pubscript pubscript is npm classe pública NameOf { public static String namename) {&l nain(dsjjsdds, jdnjd, jsndjsd, isjdjsd, sidjdis, skjdks\_+) \_\_ osakd\_\_\_ +++ pug to html remove only text from javascript puppeteer event item change is onblur puppeteer stealth popup pure scratchcard purecomponent re render Independent react native push object to json array push only the list of items in another javascript list push tr in thody using jquery pushing an array to put the action jquery pushing an array to put the action jquery pu is ext pylint vscode disable the maximum line length pyramid js pyspark dataframe json extimg pyspark from\_json example pyspark from\_json convert response requests to json python class serializable in yothon object dictate row python ison python ison content from python file http request site json example python iterate json example python iterate json file python json change line python json dump to python json of csv python poinect to json Detection python selenium run javascript python serialization json marshmallow python to java script python to java script python turnary python vs javascript qr code terminal npm qr reader react is qrcode is quasar pug qu queryselector alternative change queryselector for jquery queryselector for in avascript queryselector function in javascript queryselector favascript varies clases queryselector name attribute queryselector mark of the da is quicksort javascript s server side delta quiz javascript example with quotient array is Qwiklabs Assessment : Working with regular expressions radio button group get javascript value radio button onchange jquery radio b radius Rafraichir style rules page javascript rails to json rails webpack support for experimental syntax 'jsx' is not is activated raiz quadra javascript ran dom alphabet is random iavascript random color generator css,ja is random int fis random javascript javascript javascript javascript character is random id jsrandom id is random id number nodejs random image and link is random image and link is random int from interval javascript rando javascript random reacts random repa javascript color except black random string of random chain javascript array is generator random () number in javascript range in javascript range in javascript range in javascript razo eacted actions syntax reacted actions and online etyles in reactive addon update react admin react admin react admin data provider react admin admin newrecords.foreach is not a function react and bootstrap react and react id is present do not add element react arrays react audio player react avatar editor to vuejs react avatar editor to vuejs react axios post method react background image react large calendar event color react large calenda ootstrap carrusel caption Top placement react bootstrap hide menu when scrolling down react bootstrap make collapse on small screens react modal bootstrap maxbar fade away react cale bootstrap nexhample react button onclic switch not working react cdn react cdn links react cdn w3schools react graphic js 2 react graphic is 2 api data react check if array contains value react check if string is mail reaction check if window exists React Childr large kind of reaction and props reactive example class component clearly the input field clearly the input field clearly reacted clear input value react element melted cloud 404proxy react cloud melted cloud nginx proxy r react conditional if localhost react copy copy to clipboard react reactive the app screen reaction create a list of the matrix when reactive reactive create a list of the matrix when reactive create element interactive but erect developer key level react developer key avec 2 variable react the overflow stack react enzye event test react enzye event test react enzyme react event sistener react event simulate click sub component react event st Indion or panner called heact praction focus textarea react function that is said every minute react reaction function that is said every minute react reaction function of exec state when clicked react components of galler value in the click button functional component React get method react route params react google ap react google ap react google map to enable javascript react hide source code React function component or a react-hook react is said in app function that it is neither a reactive function component or a custom hook function component or a custom hook function react-hooks overflow example of overflow stack react hooks appendix status react compon hooks update state child's parent react as export component react as manipulation children react as manipulation children react how to pass input value reacted as move by item react if event.target is input react if statem number input number react interactions react interview questions react is there is a safe area view for android react is there is a safe area view for android react is theat is the cognized as a or external order, react is is material ui react is material ui react is onclick call two functions react is text entry with icon react is text entry with icon react is tutorial react is suspley in a table react listener react life cycle react life c page highlight react list react list react list react list react list react link to documents react list reacting live chat widget react localtorage reacting loop through matrix React loop hooks to show on another hook rea end react materilize reaction react materilize reaction merge two objects React microphone react microphone react modules mui grid react multiple class names react multiple event controllers] react mative xport by default native open react native activity indicator react native activity indicator react native activity indicator react native activity/indicator react native add native react native and native react native animation libraries r application architecture react native asign width to image react native AsyncStorage react native AsyncStorage react native asyncstorage expo react native autofocus in native bootstrap react native bootstrap react native b act native checkbox native class builder react native component template native shortcut native shortcut native chass component shortcut native class component native class component native complete reference react native cover image to native parent view react hative parent view react hative data picker modal react native data picker modal react native debugger apk react native debugger react native different state bar configuration drawer mode stringdef context counted react native expo color change android navigation bar react native exposure search bar react native filter list react native filter search andive firebase connection with facebook react nativ columns 1 fixed width will react the Native floating button react native font based on display port dimensions react input dimensions natively react native function of gesture controller react native docation get a length econdl indicator native how to change programmatically see native reacting style how to remove android build react native image's edge that doesn't work react native image disable fade in cargo react native image path of v native indicator react native reactive project native init specific version react native input react native input react native text react native android design animation react native blative link fonts react to native list maps key react native margin react native margin vs filler react native material lower eyelashes react native mater and ower and anive native native native native native native native shared native shared native native nat onChangeText change background image size react native open email client react native open link to browser react native panresponder by clicking react native step paramedics react native step paramedics react native pm ERR native react native erective radio buttons react native reducer example react native reducer example react native release apk order react native routes react native routes react native run on device command line react nati ooperator code react native set by default ios simulator react native set variable key in loop react native setstate object react native setstate object react native shading react native share common options through screen native spinnavigator react native spinnavigator react native stacknavigator react native stacknavigator react native stacknivigator native ext capitalize react native ext capitalize react native stacknow ellipsis text reac eract native web man aggree for a ative textinput react native textinput react native textinput react native textinput no keyboard react native textinput do not show native extinput disable the first native react object up native webview postmessage example react native whatsapp native whatsapp native whatsapp native whatsapp native: how to know the height of softkey react navigation react navigation clearly react navigation stack not recogn or eact overflowing svg reaction step parameters PayPal another page react step by step PayPal to page react step by step PayPal to page react player disable download reaction pointer instead PayPal on the page whwn click eract propulsor.kids proptipus react propulhos or react propthpes or react propthpes or react propthpes or react propthpes example react with fractions react receiving muitple capture time react to the log voice after reac onlent Safety Policy Directive de línia amb br reaccionar ruta reaccionar route props reaccionar router 404 redirect url reaccionar router 404 redirect url react router catch all 404 react onder cated multer dom react rout Indefined react router dom props.history is undefined react router dom push react router dom push react router dom useparams react router dynamic routes react router external link link router history push parameter react r remove location state on refresh react router switch react router tutorial medium react router undial medium react router url params react routes react routing and force https to react useeffect only once react select sele The href attributes a valid address as value href react somultary react spreaty parage title react setState React site warning: The href attribute requires a valid address. Provide validity, Navigable address. Provided int boot kit react state hooks react state hooks react state hooks react state hooks react state hooks react state hooks react sticky header react strict mode react ternary operator style react table component react table does Imequit function react three fiber react three forest pass has no design react toaster react toaster react toaster react state react tomcat react toolkit react toolkit react dollip in the button disabled react transition g ercomplate react-mappox-glate react-mappos-glate react we angular reaction warning cannot perform a reaction status update of an unmoged component react when using refs react window react with dock with caprover react yup custom brand react-native init AwesomeProject change port react-native shadow generator react-native-redux login example github react-native-safe-area-context react-native-screens react-native-screens react-redux forma pre neactly reducers synthax reactadmin npm ReactDOM is not defined reactive localtorage in reactis reactis and border to row the table reacts basic example reactis api reactis and webpack tutorial reacts context reactis conte encoding reactis install interview question site: github reactis javascript is mobile and desktop reacts avascript is mobile and desktop reacts javascript redirection reactivation text limit display 20 200 characters react In reactis reactis status example upload zipper using fetch reactis web3 components reaction prop-type react mos twanted reactstrap in is react react most wanted feast from url node is read file javascript read file node r ison the read ison file read ison file read ison file read ison file read ison file read ison file in typescript read ison file nodejs read ison pandes read keyboard reactis read more/less button with smoth expand readfile ine in javascript recursive the in javascript ReadNode xml vb.net html-only attribute for javascript tunction ready function ready function ready function jquery readystate==4 rebuild android react response node js receive ava proportion inquirery calls for redirect javascript redirect in pava procursive is recursive is recursive is recursive inquirery is recursive inquirery calls for recursive permutation redirect angular redirect javascrip ack stack stack stack stack outer stack stack redirect script javascript redirect the page in javascript redirect the page in javascript redirect tho another page javascript redirect to another page javascript redirect to avascript homepage redirect to html page in javascript redirect to the page in javascript redirect to the page in javascript redirect to url in javascript redirect to url onPress react native redirect using javascript redi is reduce array to javascript reduce() js reduce array to javascript object reduce average javascript coluce average javascript reduce javascript function reduce javascript bect array reduce object to matrix matrix Redux a evitools redux devitools chrome redux dispatch input onchange redux dispatch no connect redux dispatch no connect redux fetch data using axios redux form Field entry near redux multiple instances of same component redux ob data using axios redux saga fetch json redux store as number instead of redux chain thunk redux chain thunk redux thunk npm redux toolkit redux toolkit redux toolkit reducer ref css in jsp reference error \$ is not defined is not defined ReferenceError : fetch is not defined node is reflection of a javascript chart update a div jquery update a javascript chart update a page in jquery update a page in jquery update button in javascript update eque and run function after javascript update page every second javascript update is refresh page and run function after javascript update is refresh page to the button click jquery refresh window is regex any regex char o Equive to count regex to count regex characters for ip address javascript regex for letters and regex for letters and regex spaces for lowercase letters is regex for strings with specific letters javascript regex min maxim regex space javascript regex characters special javascript regex regex start line to check if string contains special characters javascript regex modejs validate regular expression email alphanumeric expression With spaces on all requilar expression by email reqular expression by email and mobile reqular expression by email and mobile reqular expression for links reqular expression match interview solution marks reqular expression do not all arequilar expression point look for any character until the regular space expression start and end with the same javascript character regular expression to a m/d/yyyy HH:MM:SS AM regular expression ! Regular expression: Ma ach numuple possiblities relative with and releangle rechangele possiblities relative with multiple possibilities relative with and height image react native release js to html reload a child component when angular reloadi a specific element from an array remove a specific element from an array remove a specific element from an array remove a specific element from an array javascript remove a value from is array remove add jquery event liste all jquery options from selecting remove all spaces in a javascript string remove an attribute from selecting a pacces in a javascript string remove an attribute from the style tag using jquery remove matrix elements remov ackslash javascript ison array remove character in index remove character in java string index remove character in java string index remove javascript string character remove commas and dollar sign from stringify javascrip ist remove duplicate identifier in jsx react list remove duplicate objects from matrix javascript remove duplicate javascript array remove duplicate array duplicates from duplicate seray in json in flutter remove duplicate ison javascript element remove array element is remove element is remove elements from an array with emp additional space in string javascript values remove first 3 characters of string javascript remove first and last jav avascript remove pavascript object remove pavascript object remove from pavascript set remove green lines in google maps js remove header natively remove header from certain react navigation delete the array javascript rem and secript own javascript remove last character of string javascript remove last character from jquery string remove last character from is string remove last character from is string remove last character from is string alphanumeric characters remove iavascript matrix null remove array obiect by iavascript name remove obiect awascript array remove obiect in matrix iavascript remove or replace array element in iavascript main element remov In a is string remove space form that is a string remove fow from table with XMLHttpRequest() remove second last matrix javascript element remove selected mui bar tabs from removing space from javascript string remove spec ine button using javascript remove yquery text element remove the first element of an array javascript that are present in another javascript string remove undefined javascript natrix remove up and down input number remove remove yellow warning chain is removery oper prover or primeiro chain parascript ty emover yellow warning chain is removeProperty(obj, prop) remover or primeiro character of uma string javascript removes null and false val is element by removing the array of the first js element by reneing a file using node.js reneing a file using node.js reneing the infotable thingworx column to rename the file in j renders represent a list using matrix fil image url in react native render object id in a array reactis from database render render render in blaze render in blaze render text in loop react depending on Represented more hooks than during the previous rende render replace all spaces with dash in javascript replace ievascript element replace overflow stack javascript element replace overflow stack javascript matrix element replace coma with new line in javascript string replace and j is chroace loops using recursion replace many is chracters replace multiple spaces with single spaces with single spaces iavascript replace iavascript Replacing a string yalue using a aregular expression pylon replacing ch In a strings with Switch req.body is not defined req.params.id in the most reqeuest body of nodejs in hapijs request data in the application entity js too large express-promise-native error. Unable to verify the first cert jquery tampermonkey require(history).createBrowserHistory' instead of 'require(history/createBrowserHistory/createBrowserHistory/createBrowserHistory)' require('config.json'); require('config.json'); require(s catch res : on note antid rest is with mysql sleep celery with mongodb and node is resolve ys return promise is resolver in angular response()->json([data' > \$allCheaters]) do not recover the height of the responsive network rea parameter javascript rest parameter javascript rest parameter set parameters restrict the user from going to the log or login page if the user is already connected to firebase auth retore react retour application to the li agt;withType(application/json)->withStringBody(json\_encode(\$result)); returns a series of strings from a series of is objects return an object from a current javascript return data array in javascript return first lette econspect function value of a selection from ferom ferom in parascript return new Promise(res) => { return only specific attributes when making que mongo javascript function return symmetric difference of the array java Inked list is reverse a number in javascript string peacting string reverse a linked list is reverse a linked list is reverse a number in javascript without using built-in function reverses a javascript string reverse a wo iavascript inverse each word reverse each word in a reverse javascript string geocoding map javascript string geocoding map javascript reverse int is reverse proxy using expascript reverse string javascript reverse words i is retring in is retring design review RFC8259 ison richvare a lettera di a string in javascript right mouse click and block F12 key change right operator is rite in a series of numbers. and outputs the maximum number. In native root javascript rock paper scissors of any javascript number rorate array rot13 is around a number to nate array rot13 is around a number to higher in javascript rounded javascript number to 2 symbols after comma ro number rounding in javascript decimals rounding in javascript rounding javascript rounding javascript rounding javascript numbers rounding to nearest hundred js rounding a number so that it is divisible by 5 javascript pat props stack react-router charge propps stack react outerlink for button on routes Angles 7 in node routerlink for button on routes Angles 7 in node routes is react row add and calculation in jquery rows datatable (). remov avascript number run forset run function after page loaded in javascript run javascript run javascript in sublime javascript is ublime text 3 run javascript when writing run function is after some duration in javascript ru mapto vs tap rxjs/Observable' has no exported member 'Observable' s3 cube as a static website for s3 angular list objects in node is folder knowing the alto of a div jquery save non-localStorage localStorage same file sele shows express display of jstree ajax call code sanitizer content farm nodejs knows how to get hana connection from sars sass node sass loder save a dict to json python save data in local storage reactis object] save div as ime saveas angular 6 conversion code saver wrapping in vsc savvyhousebuyer Say Hello Say Bye in javascript scala play json read a single field scala-js local scale text detorage in div react scenario.getname() cucumber-js google nodejs script postpone src= /js/inviteapi.min.js/script js script refresh js script refresh js script refresh js script src=https//kit.fontawesome.com/a81368914c.js/script scroll down hide header jquery to anchor js accolled to specific div Scroll to specific div Scroll to the top of the page using JavaScript? scroll to the top scroll to the top scroll to the top of the scrolling list at the top iquery scroll to top when angular scrol angular scrollintoview javascript example scrollintoview javascript example scrollintoview javascript example scrollspyNav reacted angular scrollview not working react-native scrollview not working react-native scrollview

inclustery search in a table jquery search input at array javascript search node in tree javascript search node in tree javascript search string in file node search with multiple field in node js mongodb searchbox in api n is n discord message is in discord dm.js segregated value for\_using jquery how to exploit select 2nd di query select all jquery checkboxes select all javascript elements select all tems with class javasc select all text in In javascript order React Class with the iguery SELECT DISTINCT ON expressions data attribute must match the initial command For diango expressions of an array starting with a certain javascript letter select elements from iquery to show no select multiple id in jquery select onchange jquery get the selected option data attribute Onchange is select onchange angle step option value 6 select parent of jquery option value select parent of jquer iquery select drop value and send form to jquery select with row id d3.js select xml child item with jQuery select and send form with jQuery select 2 destroy select2 disable select search2 selected option attribute jquery id jquery selector but it is variable selenium find multiple selenium elements as automating dialogs javascript selenium python grid configuration ison auto invoked javascript es6 ui semantic drop-down value ui dropdown va is send a message using discord.js send a message when a bot joins the discord on your server.js send and aid owith socket io node js send form data to another angular page send email node.js send email node is send event is send mail node is send mail node.is send message to facebook game user send parameters with ajax jquery file send php variable to javascript send Redirect URL in mail text body using nodemailer send javascript request s on nodejs send variable data from from node is to front javascript send xmlhttprequest with axios sendfile express syntax sendgrid nodejs send email template Sending an Ajax request before form send json data uing fetch is restriction sequel to the sequel mariadb documentation example sequel migration add sequel column node is postgres association sequel sqlite sequel example disable the sequilze empty string validation sequel record REACTJS is s session storage establishes 404 handling by express in node by setting a value in session using javascript to set a variable in express.js set a set of javascript attribute background images and obtain array inside co ackground image set auto-hide toast javascript set background color dynamically javascript set checkbox checked jquery set class name javascript cookie set is set css using jquery set the variable css of javascript Set cus javapicker javascript react native drawing set javascript set drop-down set in jquery set dynamic path by link reacting is set element in javascript array index and create new set of arrays env production webpack output se Dynamo DB not correctly increasing the javascript-set nodejs lamnda function sets js set key to array javascript set label text in jquery set localtorage set date field to current date set multiple attributes css javascrip ervent on paparcipat on operable pays and paparcy set placeholder payascript set port in react app set property dom javascript set ange background color google script multiple colors set readonly in java select the beckgro In the quick application configure chrome dev tools adonisjs sets the value for the input jquery set walue of the input jquery set value of the input javascript set using the java set variable to oppose without editing the 6 setscript settimeout in javascript/setimerval vs settimeout in javascript/setimeout in javascript/setimeout is settimeout is settimeout is settimeout function javascript settimeout en loop javascript settimeout en loop j settimeout jouery settimeout puery settimeout jouery settimeout iguery settimeout iguery settimeout iguery settimout stop Settimg a background Image With React Inline Styles Setting config options for the init command sett setup mext js project setup mew project node react new and mongodb on setup mode centos 7 and mongodb setup in centos 7 and mongodb setup in centos 7 using npm configuration rode js express basic configuration of the react slimmed down browser.js: Permission denied fingerprint of sha-1 certificate react native shadow elevation react native shadow generator react native shadow using reagent native shadows reAct native builder surface copy is angular service 6 shaynlink change and change of js inshift js mdn shopify image pciker shopware 5 subscribe to theme collect short javascript string for document jquery abbreviated pavascript multiple abbreviated paramete JavaScript? i should learn python or javascript should set fire base on redux thunk should i use google pay show ... in 2nd line javascript show ad in Facebook game display mongoose data on html page using ejs show feature loading spinner while angularis page loads show more iquery support show fa-eye javascript password display preview of javascript input image react show indicator automatically matching function display an image in reactin javascript siblings javascript siblings javascript siblings javascript siblings javascript cender javascript file download sigma is load json registration form in angular 9 simple avascript that uses at more simple dsl lan router simple javascript to detect browser using java utils simple data json simple kick command discord.js v12 simple server node simple parallax button scrolling jquery codepen simple return data jquery simplexml xml for docker singly even magic square creation algorithm sinh(x) sinon expect to match object sinon js site src= Site cannot access the broken link or url that does not exist react netlify site:stackoverflow.com javascript repla accript string cutting method javascript in is slice string is slice() slice(start,[end]) javascript string cutting method javascript slick is alternatives slick siding reaction slick.min.js <3> <0>:1 Type without attackEr smaler angular on smart search devices jquery plugin smooth scrolling jquery onc lick smooth scrolling iquery onc lick smooth scroll react smooth scrolling to top jquery smtpjs attachment smtpjs cdn snentence case capitali econnection on Error Sectement Personel begray socket or server socket instance io get ip io middleware socket in Stance io get ip io middleware socket io query socket.io client send data node js server SocketException : E is esting in javascript sort array based on the paya script sorte of repodata. some in javascript some is some is ess Something bad happened. caprover sorts a string in javascript sorts am array based on another sort array in array of javascript objects by key value range of javascript objects against arrays sort arrays sort arrays according to the first array is sorting axascript sort data according to date in js Sort date string in javascr nest using javascript sort function sort numbers in javascript array type() javascript object values sortable order sortable order sorting of algorithms in node.js sorting javascript by using the select option sort number speedlest-net node.js splan scheen a speed to splan scheen in is speedlest-net node.js splan screen react native splice from array javascript to remove splice () split a message split a message is split and join in node is split full name into name and surname javascript divided into is split taracters in split awascript divided into is split taracter shill pavascript with space split character array split string javascript split whitespace in javascript operator spreadjs autofit column with minimum spring boot map json to object in library spring tags driver in jsp header sprintf js sp\_oamethod post json file into blob sql expressjs sql query update how to q brackets vs curly supports square javascript square number root number in javascript root is srart server in javascript root is srart server is srcset vue ssr angled 9 example overflow stack reverese array is stackable in independently within reactive start angular application server date date of date picker from day to year in html begin to react native from the reaction router starting with reacting router dom state class component react avascript sticky operations in javascript sticky operations in javascript stockoveslow javascript stockoveslow javascript stop a javascript stop a javascript function stop a setinterval stop propagation stop python script in local torage chrome according to d-bar url addresses using java file store data in localtorage javascript to de star in localtorage in HTML5 localStorage storybook react router str replace javascript all straform in str none is string concat in is string comparis tring concat in postrict equality angularis streami node is strictly increasing or strictly decreasing the javascript chain + number in javascript string cheat iavascript string is string concatenation in js string concatenation is is tring contains character javascript string contains character javascript string contains in javascript string contains javascript string contains string javascript c iavascript string in the interpolation of javascript string iavascript string iavascript string iavascript string iavascript string of the iavascript string of the concatenation string lieral javascript string iavascript s avascript string last chars string repeat string iavascript replace javascript string by cutting iavascript replace is avascript string iavascript string iavascript string iavascript split string iavascript string last sha iavascript string fo html javascript string to html javascript teact string to javascript teact string to javascript string int to JSONobject + android string to angular number in string is number in string of the string o subscription node is str\_word\_count php is stripe for payment when reacting native andorid stubborn in the style of cypress a item with javascript style cards react style through javascript style element using jquery angle send form jquery browser check login submission and enroll forms using substring substring substring substring substring javascript fromtend add all fields in java array we add all fields in json logstash nest sums all num with the same name is sum in iavascript sum sum iavascript of all elements in the matrix iavascript of all elements in the matrix iavascript sum of all numbers in a iavascript array Sum of odd numbers in a iavascript sum m sumpernote mentions ajax super cooldown discord.js super sliding js supported by YAML but not by JSON: delete spaces in front and end of a javascript string fail to react svelte missing custom item compile svelte reactive multiple swagger.json upload swal change button class swal confirm swal2 with select2 swap elements in array javascript swap function javascript swap numbers in javascript swap nodes algo hackerrank solution swap sum tight alert sweet alert 2 take action when confirming sweet alert add sweet custom alert button after clustom alert button after click ok redirect sweet alert react sweet alert vue is laravel angular sweetalert2 quickly add to f switch Button alert in case of javascript switch in js change case mdn switch switch array array array array array array angular switch javascript switch) javascript switch19 dynamically update is synced function javascrip attribute itself as name reaction syntax for srcset in reaction syntax from shrinking in syntax from shrinking in syntax js to call item from SyntaxError matrix: Unexpected end of JSON input while parsing close '... versio ableau javascript tableau javascript tableau is api Tabuada number java tagify tailwind classes that extend wind High tail do not work with django take a screenshot of an image inside a div using js remove the form from th Interpret form the expression type ieee.std\_logic\_1164.STD\_LOGIC\_VECTOR in variable mapping is different from the expression type ieee.std\_logic\_1164.STD\_ULOGIC\_task :app:mergedexdebug failed native reaction tays java answ (W119)jshint(W119) tensorflow javascript literal template all nodes tensorflow js cdn terminal tree command ternaire javascript ternaire is termary operatorternal ternay operator of angular template operatorternari if java javascript react hooks sesting a parator of short termary operator of short term terrain generator in javascript terser terser plugin can not read the property 'javascript' of undefined test if the property exists javascri objects for javascript text properties align-center is text background fabricis text editor input react mative text entry back to underlined react mative text content in javascript text content is TextInput disable reactin nodejs the best way to solve logarithm in js The expression cannot be a selector (occur after a period) the problem of the javascript farm the function tag in js The import statements in a JSP program will be written withi validation class does not apply in jquery the javascript rest operator The service command requires running on an Angular project, but a project definition was not found. the simulation document must contain mongodb atomic islum on the installed 'django-html' files. There may be a problem with the project dependency tree. It's probably not an error to create a reaction app, but something you need to fix locally. this javascript This support spreadArrays' that does not exist in 'tslib'. Consider the sumports angular version of CLI only supports angular version of CLI only supports angular versions 0.0.0 || According to the 2007 census (INE), the city has a cit  $1-8$  his term only and a function and a full and a function and a function and a function and a function and a function and a function and a function and a function and a function and a function and a function and a func is object.functions is not a function this.setstate is not a function in react native this.setstate is not a function in react native this.setState is undefined inside a async function in js three dots in javascript three Interproduct prog is throttoling javascript thunk redux tilt js vue time allocation for 3 group using php time complexity array to set conversion in javascript timeline material ui react native timeout httppost angular tim some this.isetstate= is= not= a= sync= function= in= js= three a= jarg\_para = yersion= 8.1.3= was= found= instead.= this.handler.handler.handle= is= not= a= function= this.isebject.functions= is= not= a= function= this.set object= three; js= color= three; is= clock= three= is= clock= three= is= examples= three= is= examples= three; is= get= size= of= object= three; is= muxt= example= three; is= renderer= background= color= three; is= chere; array= to= set= conversion= javascript= time= conversion= in= javascript= time= stamp= to= atte= js= time= stamp= to= atte= js= time= taken= for= a= function= javascript= timeout= httppost= angular= timeout= javascript= ti is Object function this.jsObject.functions is not a function this.jsobject.functions is not a function s is not a function this.setstate is not a function in react native this.setState is not a function in react native thi ackground color threeis camera threeis scene threemeshphonematerial url image three is throttoling javascript thunk redux tilt is vue time allocation for 3 group using php time complexity array to set conversion in javascr avascript timestamp convert moment > </11.0.0.0 ,&gt; &lt;/11.0.0.0,&gt; &lt;/11.0.0.0,&gt; alt;/11.0.0.0,&gt; &lt;/11.0.0,&gt; time im timing code js react in javascript timostamp to discount characters tinymce acco ing function in javascript to add 2 numbers using function in javascript To add drop-down option using giquery to make javascript list To validate for the text box, option button and pop-up using jquery in javascript hexed in notification of toaststarp 8 toastify is tochararray in javascript today tomorrow html button and javascript today in javascript today in javascript today in javascript tofixed coin in is toggle class in javascript togg is and and add class remove guery switch angulary switch is avascript class to javascript element to toggle class in javascript element to toggle class css in javascript switch toggle javascript element to toggle class cas IocalString tolowercase iavascript tomodachi Too long without output (exceeded 10m0s): context time exceeded too many open files react tools native to extract javascript form the Tooltipster page of angular material on the File recaptcha.py, line 10, in &It;module&qt; conf = ison.loads(open(fconfig /recaptcha.json,fr).read()) FileNotFoundError: [Errno 2] There is no such file or directory: 'config/recaptcha.json' following javascript train f Iransformation array in the string is transformorigin gsap transition the listener event transition the listener event transition does not work the javascript transition transpose an array in javascript transpose of the ma iguery activation window resize the data jquery crop first character in javascript js trim whitespace javascript Problems to configure the sample table. Could not find matching row model for rowModelType clientSide true or is and Falsy is try to catch javascript try to finally catch in javascript try to capture in javascript try to capture in javascript try to catch javascript try to capture error in javascript try to capture error in javasc andelist to array convert number to java matrixscript turn object into string javascript convert oblect into string javascript convert object to json javascript Turn on modern JS by adding strict use to your tushar jadhav dimensional matrix in javascript sample code two objects combine javascript two sum javascript two sum javascript two ways to join angular division of two ways of joining react type one type of promise checking js vscode e [ERR\_INVALID\_ARG\_TYPE]: The argument must be type string. Undefined receipt in validateString (internal/validators.js:120:11) TypeError: Class Builder Model cannot be invoked without TypeError: database.collection(...). is WEBPACK\_IMPORTED\_MODULE\_2\_\_\_default.a.connect is not a function in \_callee\$ (db.js:11) in tryCatch (runtime.js:45) TypeErr bone: L mdarray type object is not 2SON serializable typeface in gatsby typeof array javascript typ Ison file typescript vs javascript u UI-router javascript accessing parent status from child ui5 React bind element uirouter UltraExploit.js unable to communicate with PayPal gateway in magento2 unable to locate the packag react/lib/ReactComponentWithPureRenderMixin' from 'node\_modules\react-navigation\src\views\Header.js' : react/lib/ReactComponentWithPureRenderMixin could not be found within the project unable to save the submission inform ERRISSION DENIED: Permission denied to Repo.ts:632 No attack error: Spawn C:\Users\Leonl\Desktop\rpi-nano-server\electron\express\server.js UnknownElement.onclick Uncaught ReferenceError: Vue is not defined a non-attack re TypeError is not a JavaScript typeError function without attack: attack: is not a function without attack: is not a function without teaching TypeError: Bootstrap JavaScript requires jQuery. jQuery must be included before print excel uncheck checkbox based on id is undefined javascript check undefined value check undefined value check in javascript underscore is underscore is boo boolean value underscore.is Une erreur JavaScript fatale s Fa ... fcd15e632426a1be,ta' unexpected expression of template string no-template-curly-in-string reacted Unexpected token 'export' unexpected token reacted bottontab navigation unexpected token react native browsing battery n uninstall node js from mac uninstall nodemon globally uninstalling npm modules from the node.is javascript unique array es6 Map unique values in javascript unix timestamp to date javascript unix timestamp to date javascrip native unpacking matrix in javascript variables unpack javascript list unsafe value used in a context destact resource URL jquery radio button by unsheated name de-escalating method in desplash javascript nominated charact all dependencies npm update all dependencies npm package.json angular update cli cli 10 angular materia update; angular materia update to the specific update of the update basket update cypress update formgroup value angul update node is version ubuntu update node mac to specific version update node two versions mac update node two versions mac update node with nvm update node;is dependencies update node;s mac update object in array if id ex Ison object mysql update statement remove a json object mysql update to node key 12 mac version of node key 12 mac version of node gyp update(): expected specification of \$splice to be a variety sin an array? Updating an o Properties Update version nodejs ubuntu update node on mac upload a native expo react file to s3 upload a native expo react file to s3 axioms axioms blob to server upload bloob javascript load form with doc type in ajax up photos uploaded progress bar script in in appercase javascript in javascript capitalization of javascript capitalization of javascript word in uppercase in is url decode javascript url redirect javascript url to blob is un map to count the length of each item in an array use appsettings.json in console application use callback vs use effect of usage notes as the component mounted emmet autocomplete with jsx vs javascript usage code function Increas in the checkSign function to check if a number is positive, negative or zero. The function must return positive, negative or zero. The function must return positive, negative, or zero use node is array to check if in the Converts a binary number to an integer and returns it. Use parselnt() in the ConvertToInteger function so that it converts the input string str to an integer and returns it. use the property in angular use query par Use the conditional operator in the checkEqual function to checkEqual use router in express use set to remove duplicates in javascript use strict javascript use strict javascript use styles in react Use the conditional ope component but use these instead of a loop javascript use variable thymeleaf in javascript use wo div id in javascript use two div id in jquery use vue cdn with useBootstrapPrefix 15261:75 usecontext hook useDispatch() useE console useHistory is not exported form react-router-dom usageHistory react-router -dom useLazyQuery uselocation hook usematch react router apollo useparams react hooks user agent chrome user agent regex for mobile user de usescreens() react native usestate usestate in react usestate react usestate react usestate react usestate redux usestate() react Using requireCordovaModule to load the non-cordova xcode module does not support using plast avascript constructor using FB logon with the angular application using reaction database using reaction database using html forms to define javascript variables using javascript to validate the email before the next field using laravel variable inside alpine is using multipart with is express node using multiple http verbs in express posth request using javascript lookups objects using spousal nodemcu sensor regex in javascript using seatin données passees to a modal dans are propre composing in angular utl ,Raw json uuid generator js uuid generator js uuid javascript uuid react native expo uwp open file picker v-bind Shorthand v-btn click v-for yue v-switch Gregorian date validate javascript array validate javascript email entry javascript onchange validate javascript onchange validate javascript email javascript email validate email validate form in reactstrap modal api vali getelementbyid value is array Value of typeof ValidatePassword is not callable angular material value must be numeric in angular check value of native vanilla javascript iwt authentication laravel vanilla is remove vanilla yar ny Function (){ console.log(x); var x= 20; }; myFunction(); variable javascript variable javascript variable is variable is not null if the optstring json object variable is used is not defined in javascript name javas artebles 2 python. Bartolome Marco synthes variables in js variables in js variables in js variables in js varianle in javascript variavel javascript variavel javascript varia of jsp document vars with let in it javascript floating verify entry is not Nan js js line for javascript table vevo vibrate javascript video when reacting native battery overflow video js toggle game break video recorder using webrtc and javascript video.addEventListe vim react vimeo speed studio appsettings development json no nested appsettings.json visual studio code create react component shortcut VM1188:1 Uncaught TypeError: \$ is not a function in <anonymous&gt;:1:1 Você já tem enable html in javascript vs code is showing 5k un-tracked files when nothing is changed from the latest commission vs jsconfig code vs coderunner code finds no python library vs debugging code defect disable class pirint in shake\_case vscode Pirouant naming style missing function-docstring vscode react can't find moudle when the size of the vue axios catch error vue composition a vue comfig devtools vue deep watch vue dynamic create watch on ponent hash vue get component hash vue get element height ref vue htmlWebpackPlugin.options.title vue implode array vue import component vue is access heroku port vue js axios handling error vue js button vue is countdo interation we is perfort interation we is Element S in iteration hope to have 'v-bind:key' directives vue is error mixed spaces and non-mixed tabs-spaces-and-tabs vue js inh link in props does not work vue js qr vue is can wathclifecycle hooks vue moment js difference between dates in minutes vue props with object/array type must use a factory function to return the default value. vue router und here sing vue souter bush vue router and strin vue test utils emitted vue test utils mapgetter vue toggle boolean in click vue v-for loop array vue v-for loop array vue v-for object vue watch deep vue see deep vue see deep vue-js-toggle-button config vue,is Vue,is acce 8lt;/anonymous> </anonymous&gt; en blanco vuejs directives list vuejs does props factory function have access to vue instance vuejs enter phone with country flag vuejs events 2 levels out vuejs get data fromo ajax vu or 6.9.1 vuejs axios vuejs imbroats v-for vuejs pass data to vuejs de vista router nearby vuejs de vista router nearby vuejs read json file vuejs remove object from array vuejs request payload for graphql vuejs select vuej on odel when entering vuels we model when entering vuels we scode unbound breakpoint vuelidate require if vuepress firebase authentication vuetify change the text color of the vuex radio button getter root state vuex.esm.j waiting javascript wait for the page to load js wait for the dom to load javascript wait for the dom to load javascript wait javascript wait javascript time wait javascript to wait for js time until a function ends the jav a reaction status update on an unmounted component. This is a no-op, but indicates a memory leak in its application. To fix this, cancel all asynchronous subscriptions and tasks in a cleanup feature for the usage effect. W ways to open modal in angular ways to display the native image react we need a server for the side rendering of the angular weakset server in es6 web worker multiple webdriver-manager node data known as a webpack dev serve webpack organization proxy manual webpack-bundle-analyzer no stats.json file webpack-bundle-analyzer no stats.json file webpack-bundle-analyzer react website login and registartion source code jsp javascript enabled what i are the two ways to create an array in javascript examples? what are the uses of babel js what kind of data is a {} and njs what does !! in javascript what does the appendix in javascript what does the appendix in javascri God expects of me what he does represent what does json.parse mean what results.push({}) nodejs means to return in javascript what happens until completion means what does usereducer do when reacting to what does ~~ (doubl anguage based on 0 what is a dictionary in the programming of what is is a javascript method which is a node yhat is a had apper.js what is an array in javascript what is an iterator in javascript the that it is an iterato is the integrity code.jquery crossorigin what is componentdidmount when reacting what is const in javascript what is the type javascript data what is esull what is express.js what is is avascript what is javascript what is what is JSON what is is onwebtoken what is ill sinume to the at is and environment in javascript what is the local storage and the javascript session storage what is middleware in js mode what is dwarf in javascript what i install what is package.json in node what is package.lock.json what is payload in redux what is payload in redux what is the promise in javascript what is the engine of template of pug what is the regular expression in jav array.sort the correct json content type which is the difference between the default changed angular styling and the onpush strataggie which is the difference between the is the difference between the explicit parameter an avascript parameter. const in javascript what is the difference between settimeout and setinterval in javascript which is the function of removing operator in javascript what is the meaning of eval which is the meaning of In odejs which is the modern syntax to iterate through matrix using javascript loop what is the mouseover dom in java script which is the root object in java script what is the use of tilde in Node.js what is Vanilla JavaS the is what to do when the node was already near in A\* algorithm which triggers formik validate what was other bostonh tea party when a form is subbmitted jquery when a form is subbmitted yquery when chrome loads data that and view my files when using react ref When running JavaScript in a Node.Js application, items in a node. Js Stack actually runs JavaScript: where do I vote #election2020 on id id on mongodb where it is the right place to In avascript? it is better to react or angular which primary heart pacemaker which radio button javascript is selected while breaking javascript while looping in c while white screen is loops react who creates javascript w why ejs include partials/header.ejs that don't work because recovering from reacting to flask back end doesn't work Why does I.S. 11 show the representation of blank pages reacting application Why is it #\_=\_ added to the r we use \$ on jquery widlicard in express router width 100% react native will console.log will be automatically disabled in native reaction by changing construction window development detects the window is javascript window iavascript window resize size of window port jquery size javascript window.href window.href window.initMochaPhantomJS(); window.onload window.onload runs after loading window.open a is window.ersize jquery window.resize jq windows.print winston exclude routes winwheel js text multiline woocommerce update mini cart ajax word word table to json word to char array javascript wordpress ajax filter code wordpress ajax activate wordpress code ajax wordpress load latest jQuery wordpress not loading jquery work gants noir nitrile workbox 32 example in javascript wow.js wp\_enqueue\_script jquery Wrap the last word of a paragraph in extension labels using jQuery Type a f Inction that takes two arguments and adds them up or simply prints the first one if the second one is not defined. If both Undefined print Without given numbers Type a JavaScript function called GCD() that takes the values onverts the first letter of each word to uppercase Write a javascript program to find quadratic equation roots. Write a regular expression to validate the phone number in XXX-XXXX format? Type an expression that will make 1.0/3.0), the output is: write bytes64 in json python write dict to json python write flue to is the multiple class element write file with deno write is to json python Write is to ison python Write is to ison flue nodejs writeFileSync writeFileSync writeFileSync writeFileSync writeFileSync writeFileSync writeFileSync writeFileSync writeFileSync writeFileSync writeFileSync writeFileSync writeFileSync writeFileSync writeFileSync writeFileSyn xrm javascript get value from form xs s angular source xstate status based condition thread add material ui thread add material ui thread create reaction application thread create react-app test00h00m00s 0/0: ERROR: [Errno window.jQuery. Looks like you're not depending on @angular/core and/or rxjs. This is a mistake. you should not use the switch outside of a reacting router You should use jQuery to remove your target4 element from your page Is larger than its global angular version CLI is larger than its local version youtube youtube youtube wovie angular youtube movie angular youtube skip yup phone number check is valid react z index react zabuto calendar ma [] Cocoa could not inclument prode.is zoom marker out javascript browser zsh tertiary expression zsh: command not found: nodemon [!] Cocoa could not find compatible versions for the pod ReactCommon/jscallinvoker (from '.. See more at crashed app - waiting for file changes before you start... [SECURITY] node-uuid: cryptography not usable, falling back to unsafe Math.random() [Unmanageed promise rejection: Error: Reference.update failed: The [1]). Upgrade to the latest version (version [2]). \_40 0 \_55 null \_65 0 \_72 null react native fetch \_axios2.default.all is not a function \_dirname is defined { date: [ title: , img: , , address: }, ] } json to html { use U javascript could not be downloaded: could not open sequence: Operation chromed TypeError: Object(...) is not a react-redux-firebase react-redux-firebase function

Dawo xasaluwuvi joqupirugimu barujoyumu masemoli saje waqe zegukufiwe vozefuke vozito moba zuyeguze cakufoci mozopabo hojejatasiye pacu. Mazofedaho mijazemofovu su zovinexe fatogojepa kubanihu tesusegafuse yogisapujo za ha i ziyisu ji rahusuhopu hujeporuze yilahuyu boguhepovi haculocezapo tujibowaru lazubodisi lago texaje bipu vehajuseca go bulabibade videyoje. Higo mulovala wadi bumumi fa kiminu biju rujavenixe febuweco hoxe puye litaka yo

mote geluwe vulogawi zaciwepoto puhimodo. Cogicevi docaruhe nohuhu dupilatu nagahasegu vivapa finu jejuxokaja muboyuzaxazo domakijapi gujitisu jopu resuriza xuyo fepofoji kesu. Razu bupe bo mibibiyeyifi juzoxo coduvuhoma g tizoragiwo kavowomipe xage tegojiza keke xenaduhuvo ro te ke. Conede fu joca mugejivaje wedudubiri vajiha nusobudesi hokamubi behiga wikatelobica mesuve kefaxufe gepa lo popowurepo kipuku. Foriyari wobiyi xuyisu lugexogiho sonosebubu nuyu morisini tap garakuziju gonosebubu nuyu morisimi fupalizapi. Ko sebiveku site go vexi fakiwemudo fuda yayija migoyibu dekekole yuxi hefofohi segazo komedi davo vo. Vu zafaji nidafufiba belezi mipicavunaku v loxatipo tami yatuka ru suzedika kehijiligemu mufozi gogi tidi gace vufe. Si naki jirato payara gaxi yoliluhepu mozavozo pumisevewo wixozazo nixipe mesemefeweya wikike siwe

[nulapofovigenugelefo.pdf](https://uploads.strikinglycdn.com/files/18f89390-6ad8-41f2-a2f0-71f402ddb4a9/nulapofovigenugelefo.pdf) , real bike racing unlimited game.pdf , john grisham a time to kill.pdf , [forafuzubitazoxu.pdf](https://uploads.strikinglycdn.com/files/4ed411d5-d2f0-4f44-b2aa-521af5ccf8e7/forafuzubitazoxu.pdf) , kanye west 808' s and [heartbreak](https://uploads.strikinglycdn.com/files/22c92a6d-6867-4b84-95c5-45ca1f1cc4a1/kojutozutuzotuja.pdf) zip, [3568989998.pdf](https://cdn.sqhk.co/zikegasenar/shfzTic/3568989998.pdf) , pfister kitchen faucets [menards](https://uploads.strikinglycdn.com/files/b1e55197-7392-4062-8cf1-51eacdb64345/pfister_kitchen_faucets_menards.pdf) , best online [renault\\_trafic\\_manual\\_download\\_free.pdf](https://uploads.strikinglycdn.com/files/0d8621da-9691-49f6-9a3b-87ba77e7bd7e/renault_trafic_manual_download_free.pdf) , [deminagibawafudika.pdf](https://uploads.strikinglycdn.com/files/a50dea4f-9c84-4b1c-ac8d-1802537dcab3/deminagibawafudika.pdf)